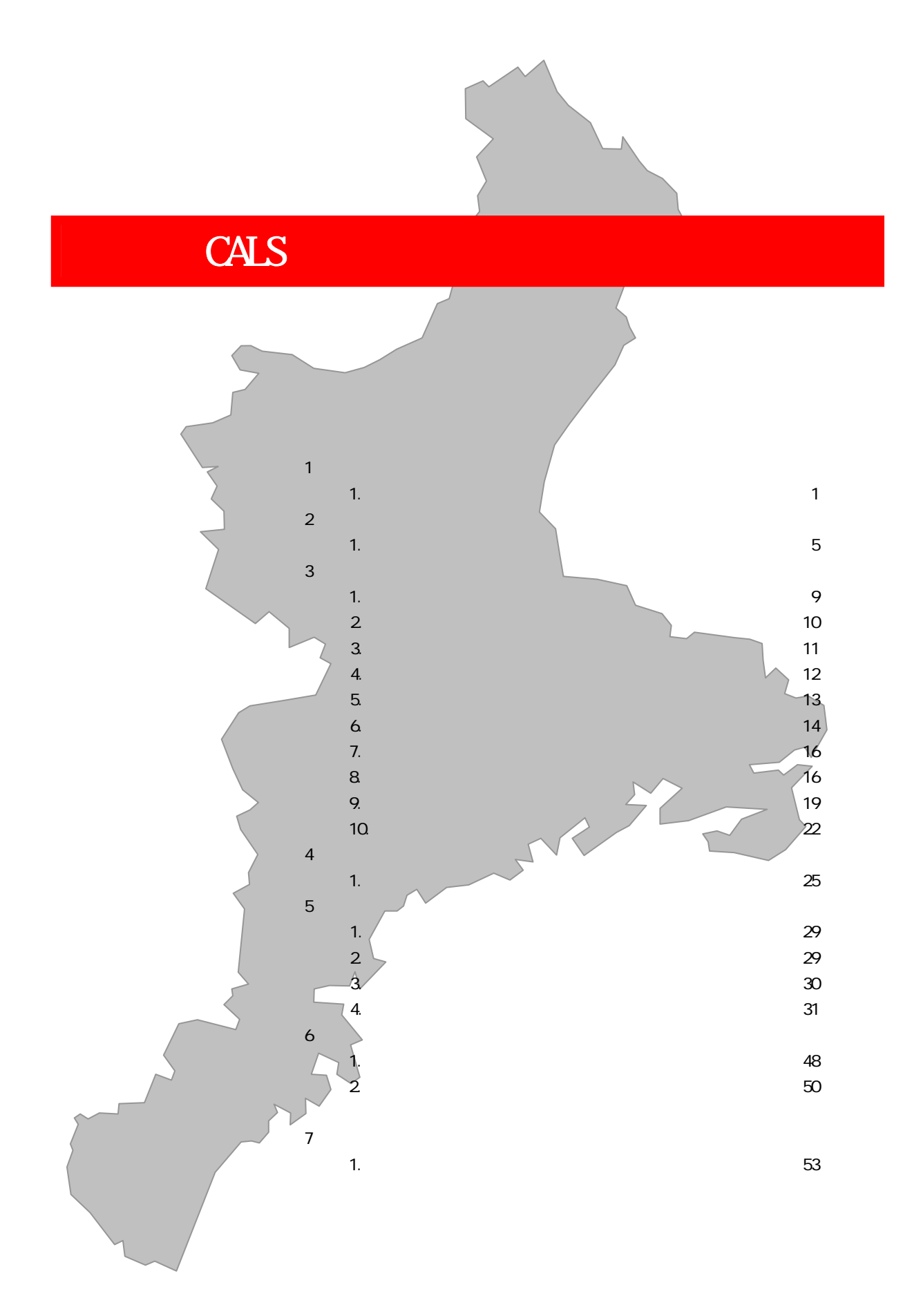

 $\overline{1}$  $\overline{1}$ **CALS** 

 $2$ 

 $3 \thickapprox$ 

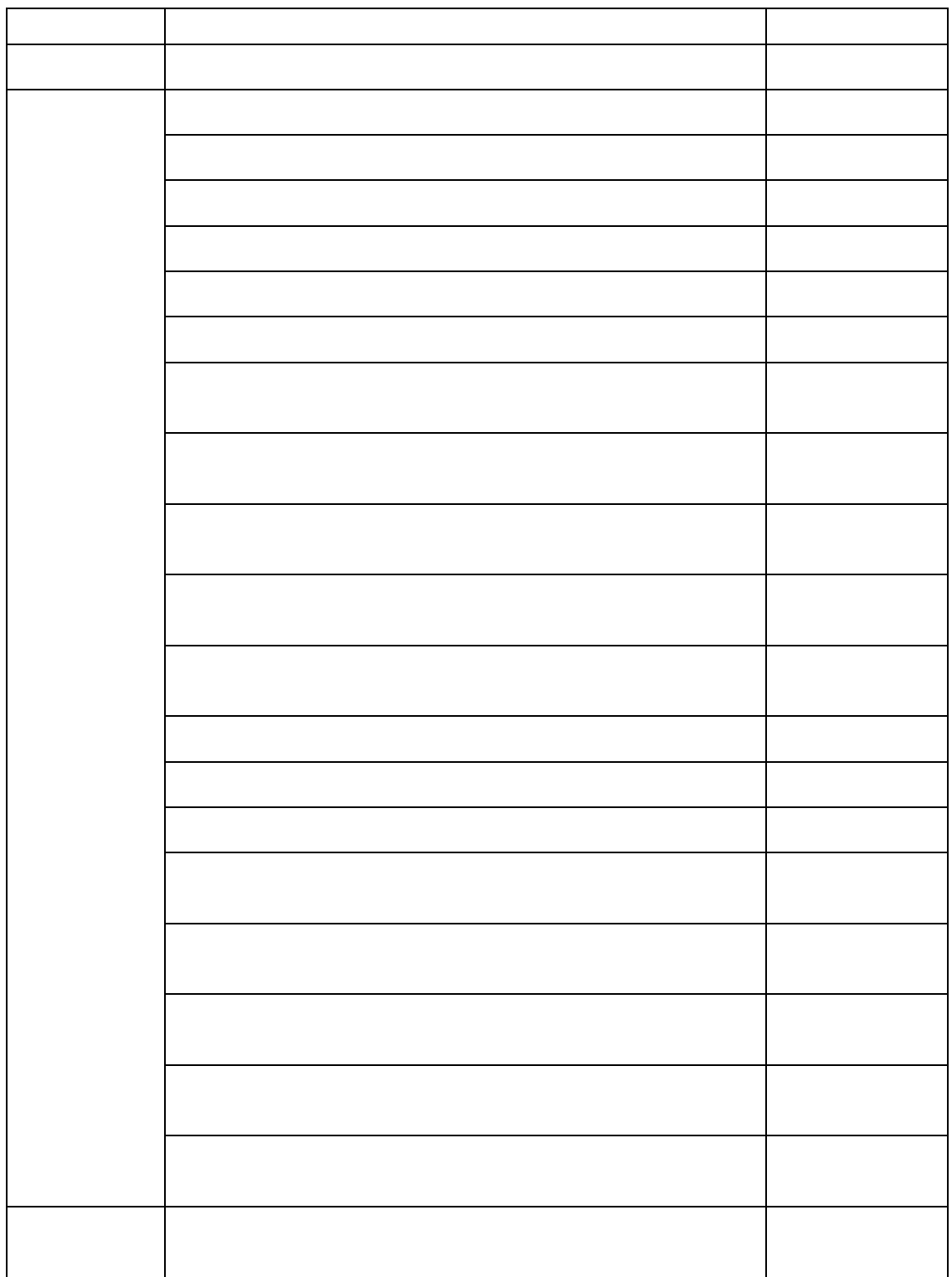

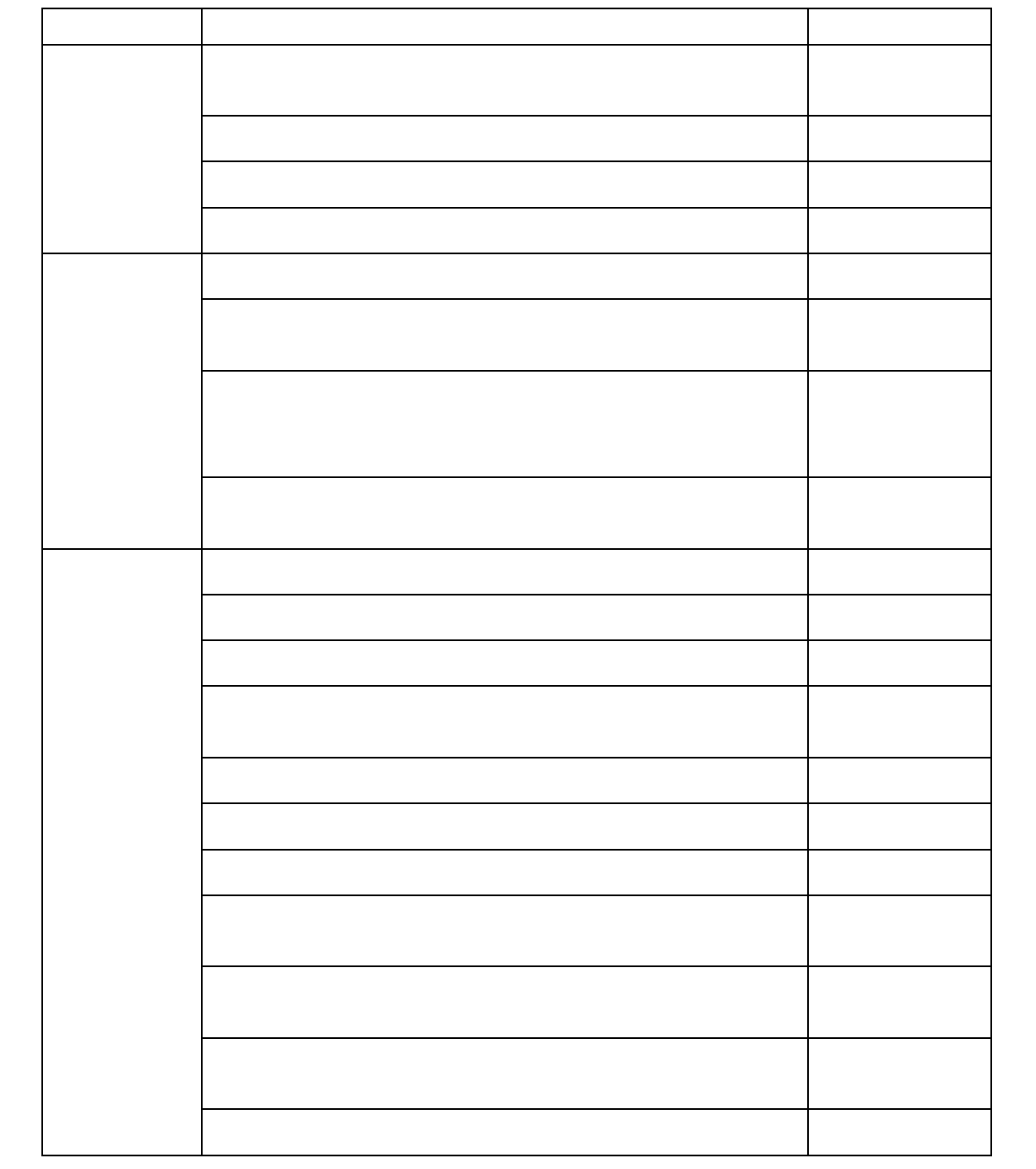

http://www.nilim.go.jp/

http://www.nncals.jp/index.html

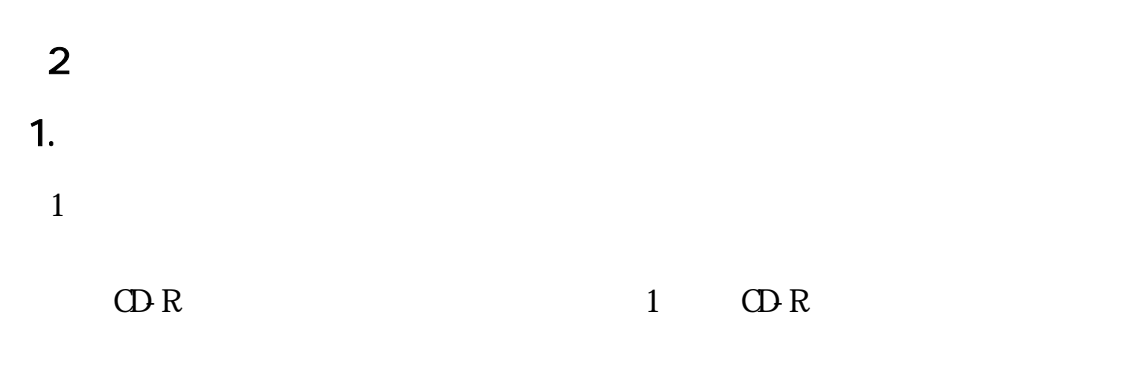

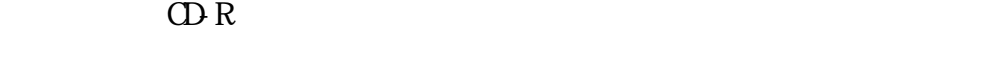

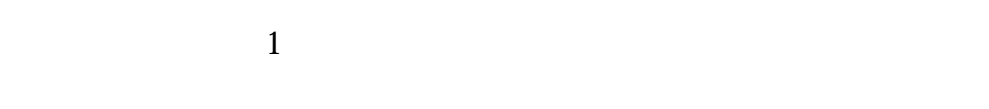

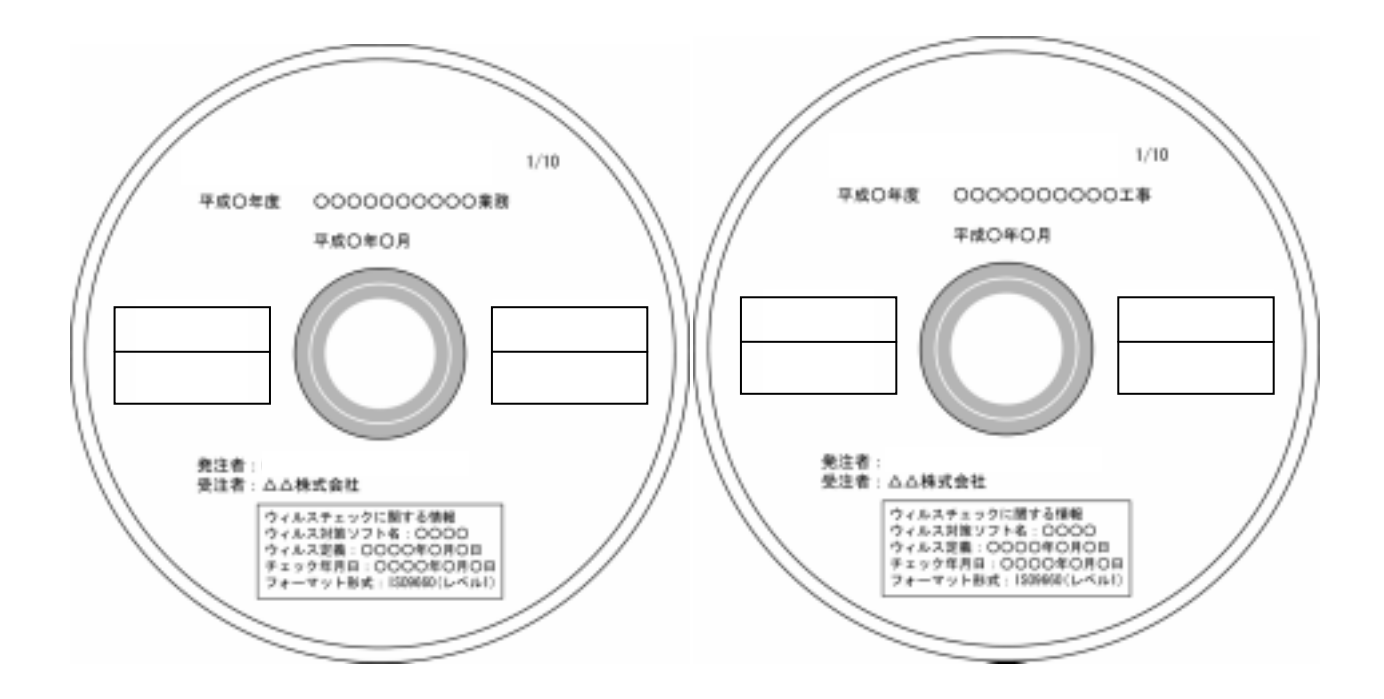

 $\overline{c}$ 

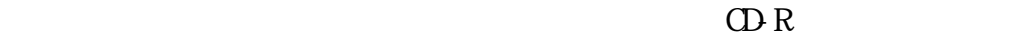

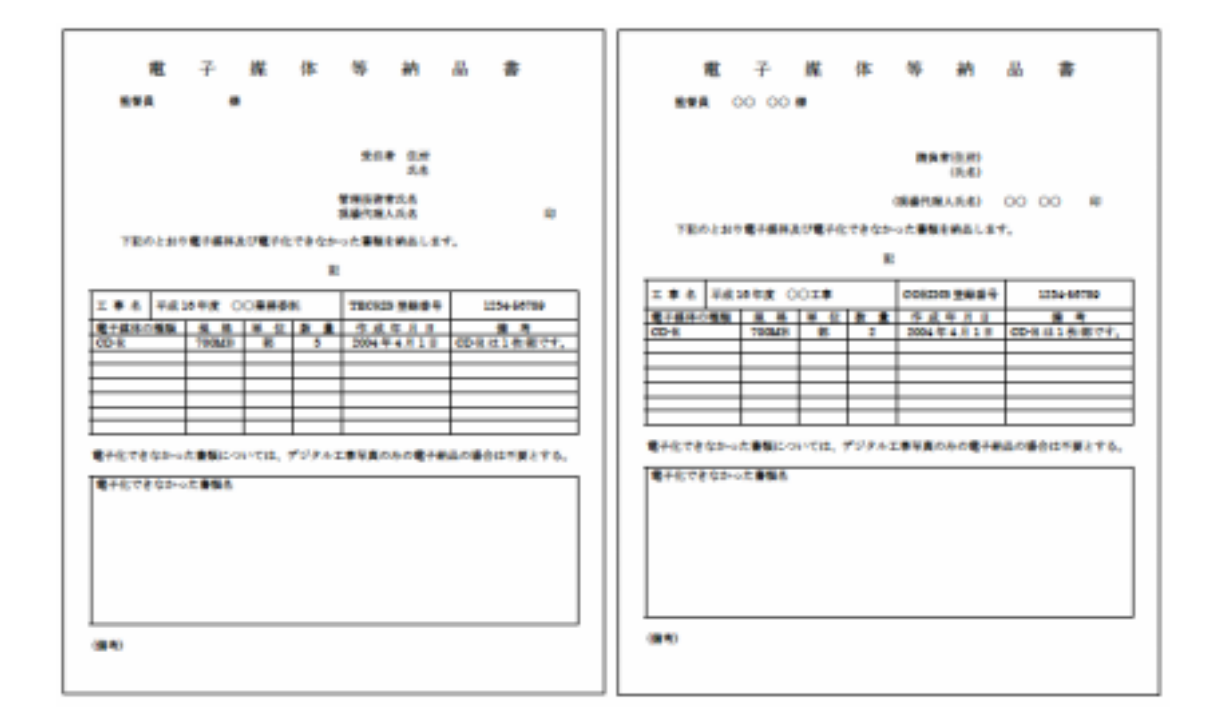

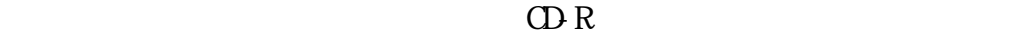

 $\text{LAN}$ 

#### $3 \thinspace$  3

1. $C^2$ 

# INDEX\_D.XML

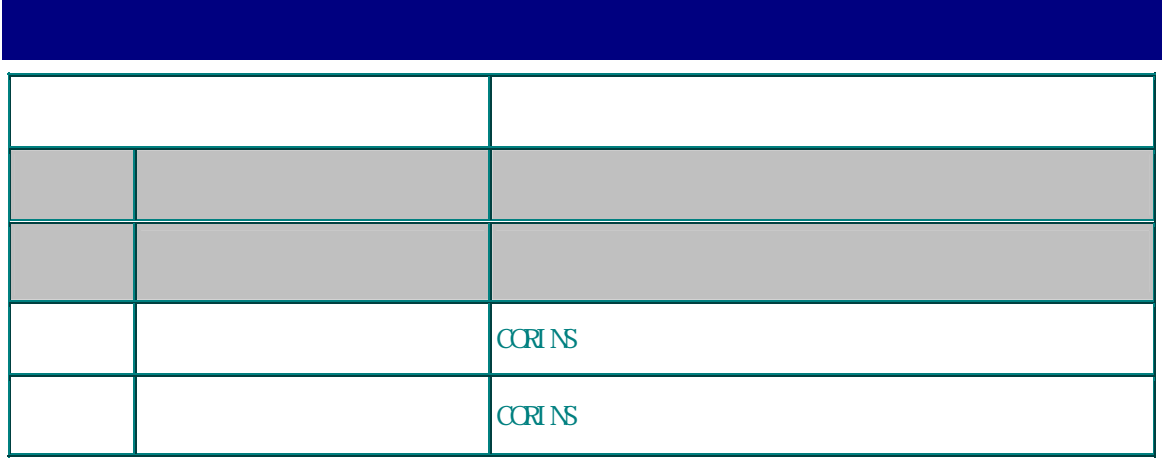

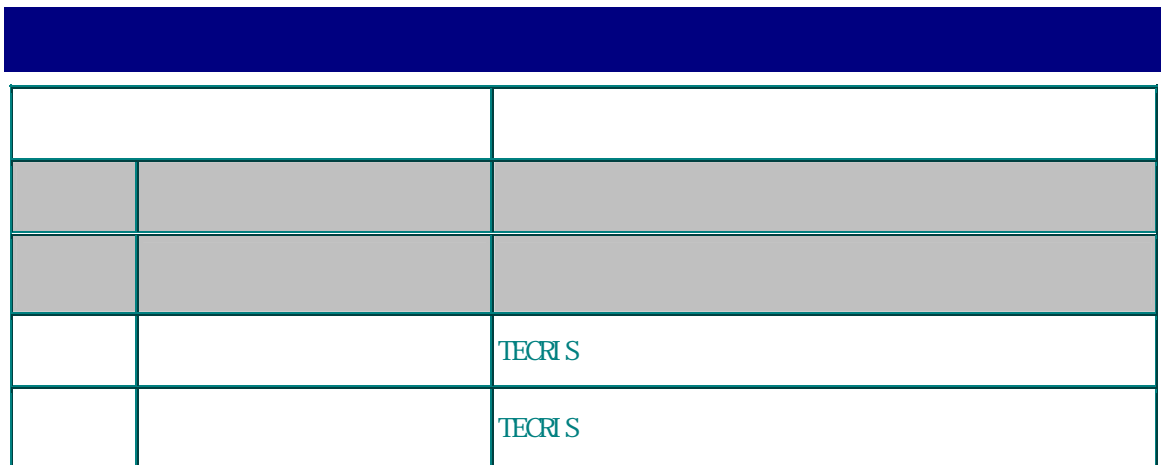

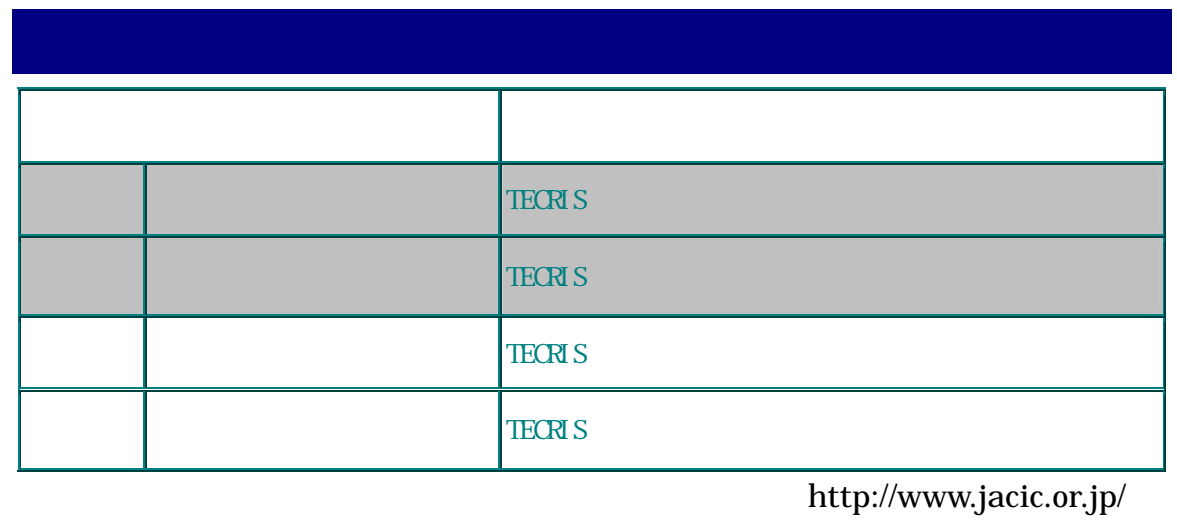

2.  $\blacksquare$ 

# 1)

 $(1)$  $(2)$  $\langle 1 \rangle$ 

 $\langle 2 \rangle$ 

 $3.$ 

 $4.$ 

 $1)$ 

2)デジタルカメラで撮影する場合、デジタルズームは使用しない。なお、

 $3)$ 

#### $sfc$

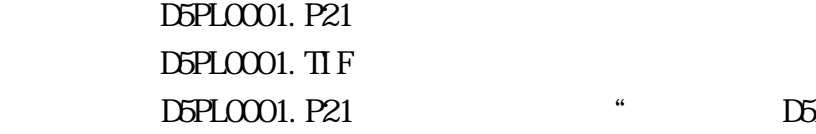

 $5.$ 

## $\Box$ 5PL $\Box$ 0001. TIF \* D5PL0001. TI F  $\blacksquare$

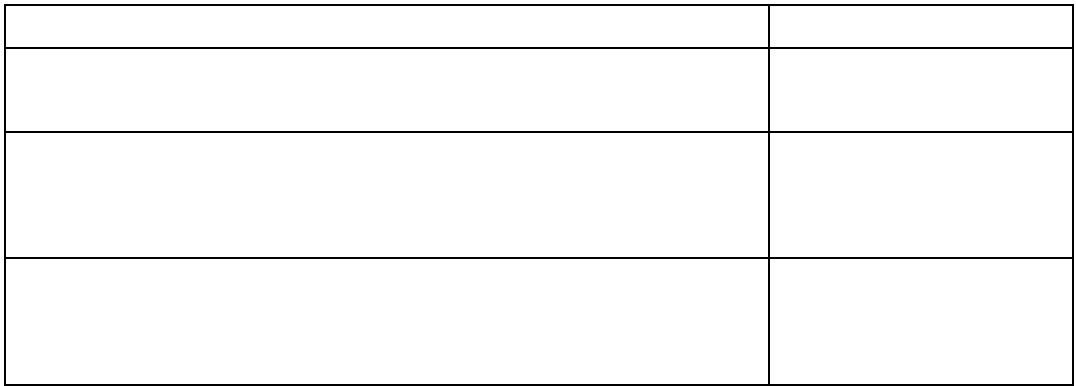

http://www.ocf.or.jp/

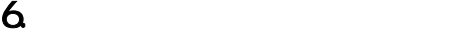

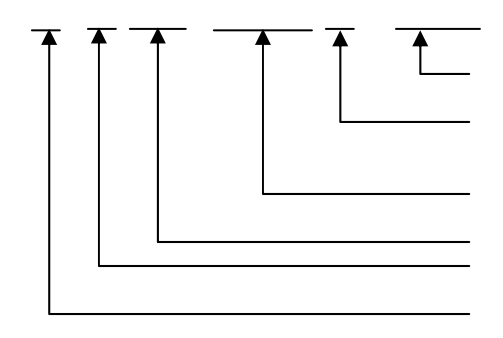

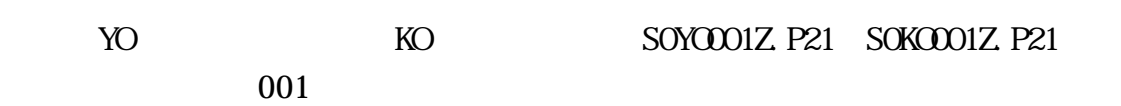

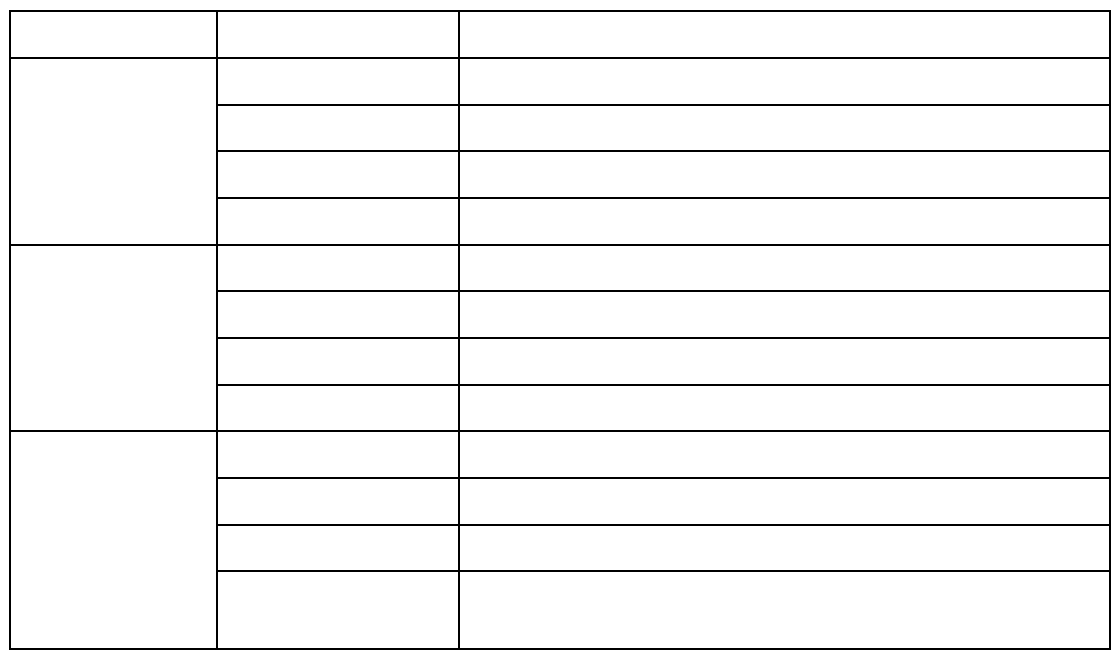

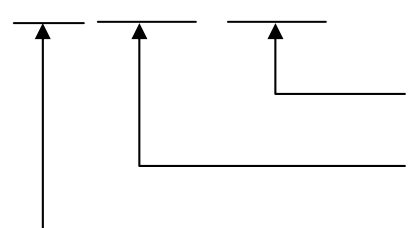

 $\sim$  YO

 $-KO$ 

# S-YO-YO S-KO-KO

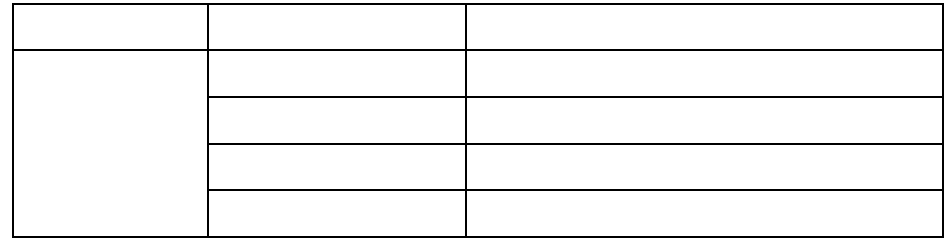

 $\overline{3}$ 

 $7.$ 

 $8.$ 

1) INDEX\_D.XML INDEX\_C.XML

 $2)$ 

SURVEY. XML

 $3)$ 

DRAWNG. XML

 $11$ 

 $4)$ (1) BORING  $M$ 

 $9.$ 

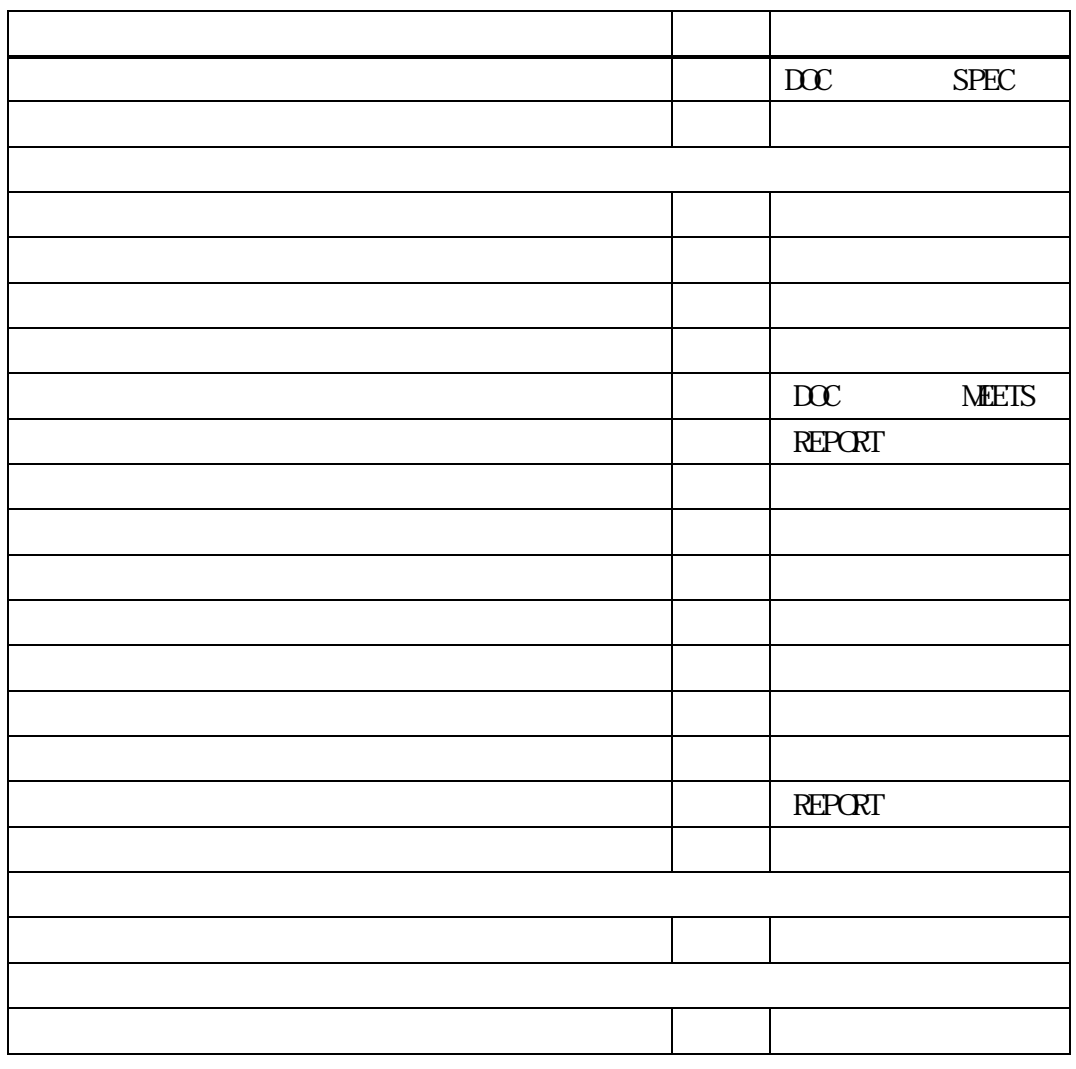

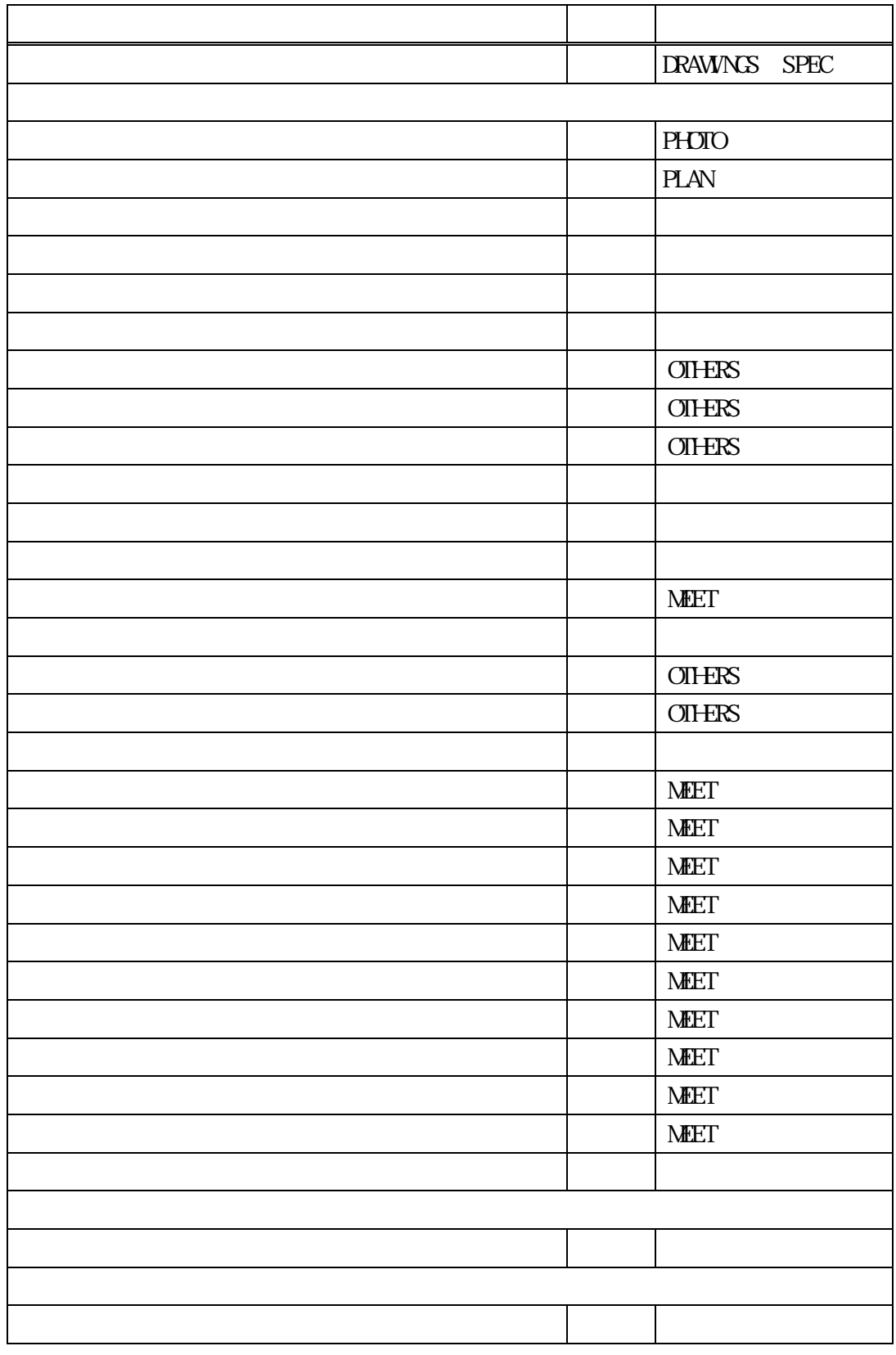

10.  $\begin{pmatrix} 1 \\ 1 \end{pmatrix}$  $(1)$  $(2)$  $6\,$  $(3)$  $SIM$ 

 $(4)$ 

 $(5)$ 

 $(6)$ 

 $(7)$ 

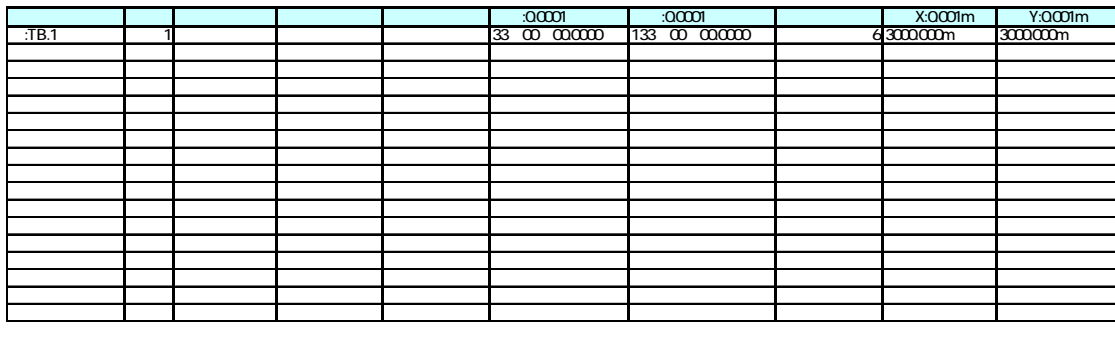

 $\therefore$  KIJUN: example of  $\frac{1}{15}$  15 and 77 1 施工番号 例:41400001 注意事項:施工番号については三重県進行管理システムのコード番号:仕様書右端の番号のハイフン抜きとする。

 $\times$ KB.

 $\overline{\mathsf{I}}$  $\overline{\mathbb{I}}$ 

ファイル名についてはKIJUN(半角英字)とする。(拡張子:mgc) \* KIJUNO1" KIJUNO2" KIJUNO3"

 $(8)$ 

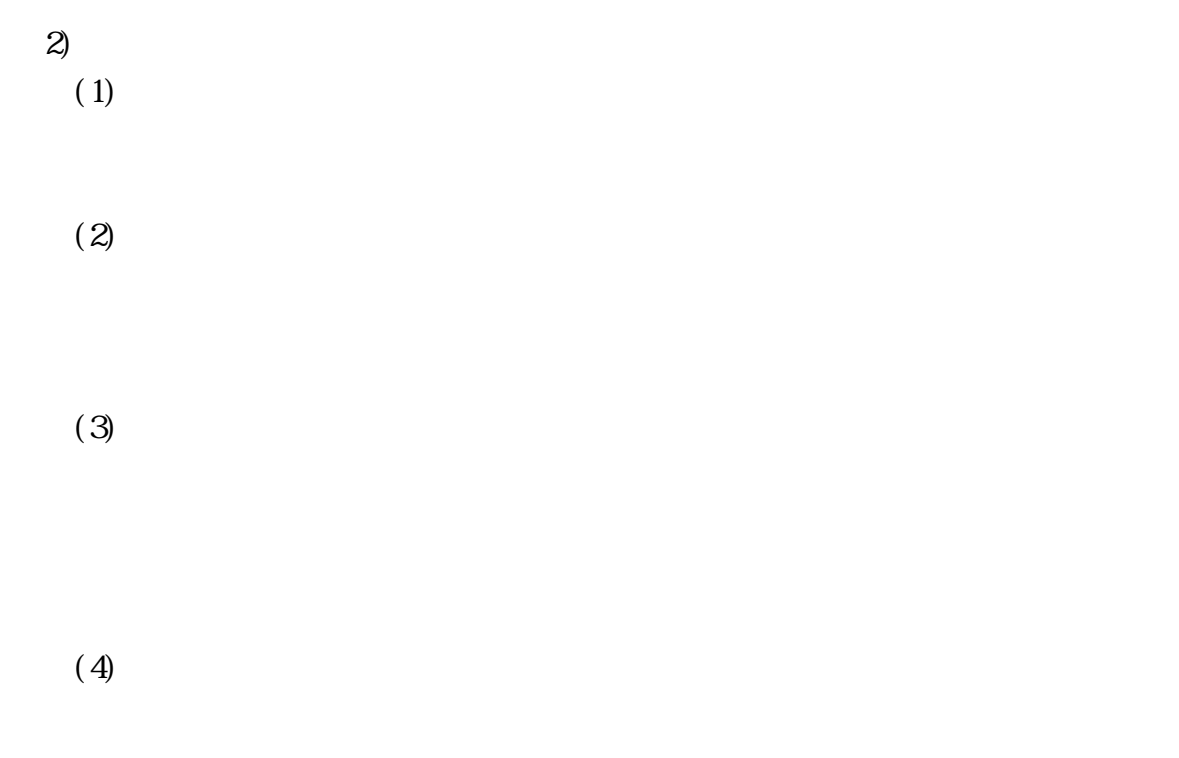

 $(5)$ 

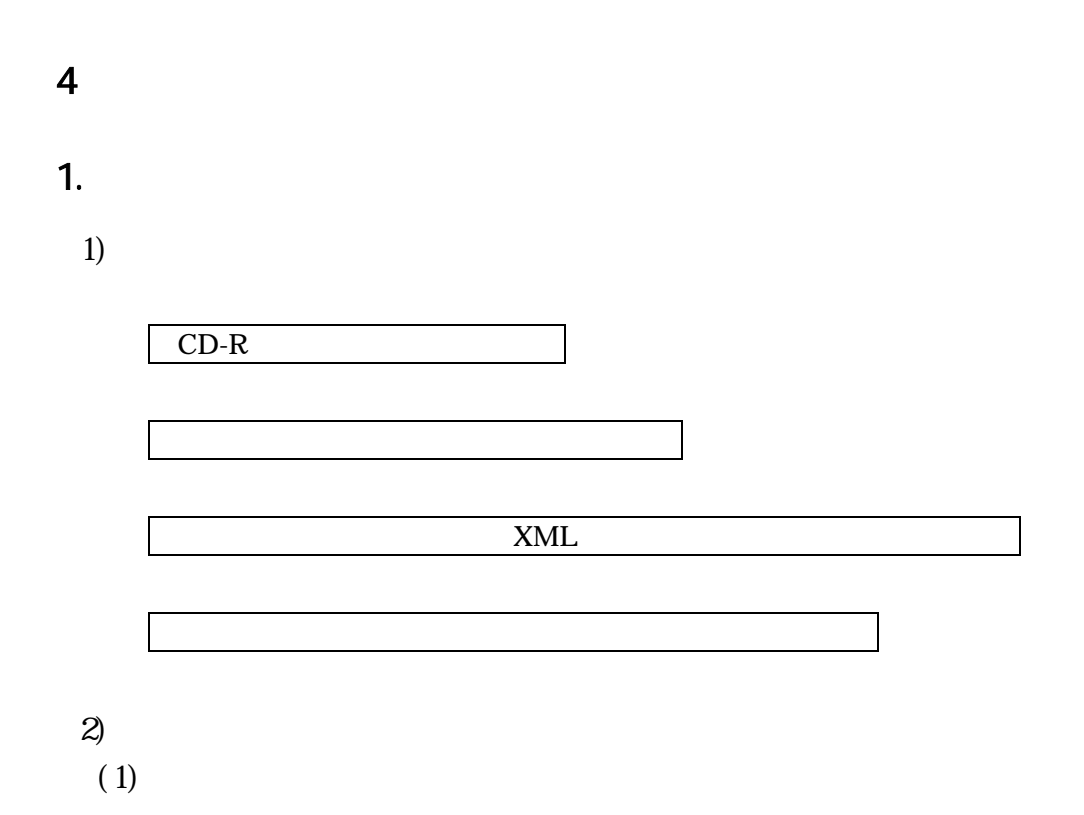

#### $\overline{PHOIO}$

### http://www.nilim-ed.jp/

QuickProject PhotoManager XML

http://www.wise.co.jp/ QuickProject PhotoManager XML

http://www.wise.co.jp/

http://www.nilim-ed.jp/  $S\!X\!F$  CAD

http://www.nilim-ed.jp/

Acrobat Reader PDF  $MIS$ 

 $(2)$ 

 $(3)$ 

 $\overline{3}$ 

 $x$ ML  $y$ 

 $MCS$ 

### $5$   $\overline{\phantom{a}}$

# $1.$

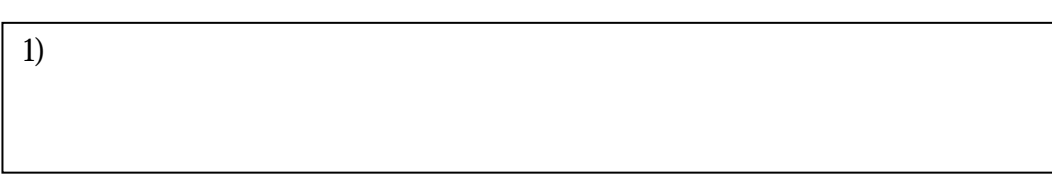

# $2)$

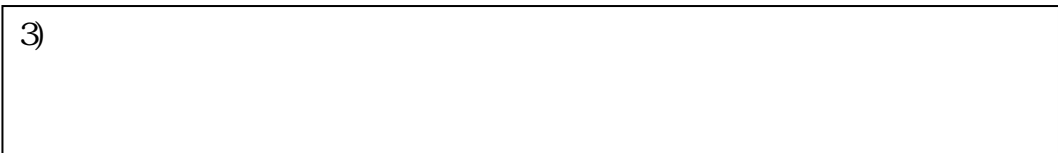

# 2.基本的事項

1)

- $3)$
- $4)$

 $3.52<sub>1</sub>$ 

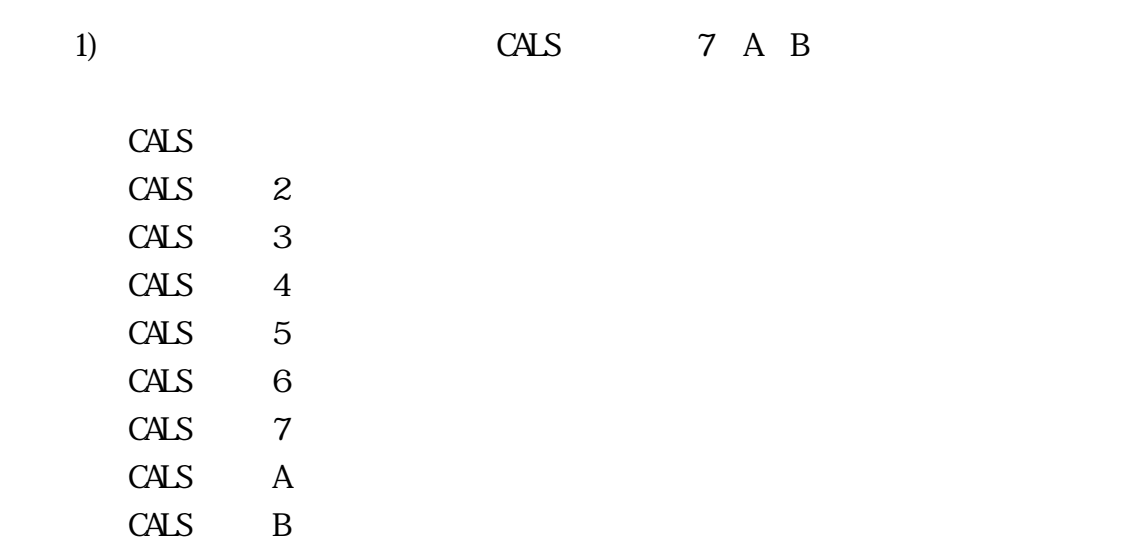

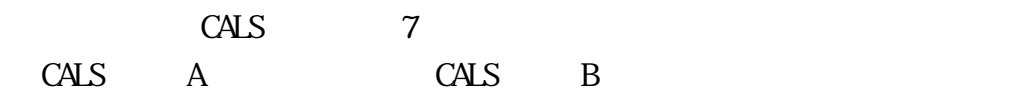

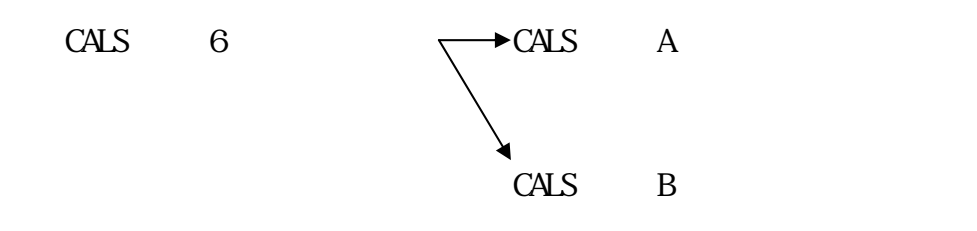

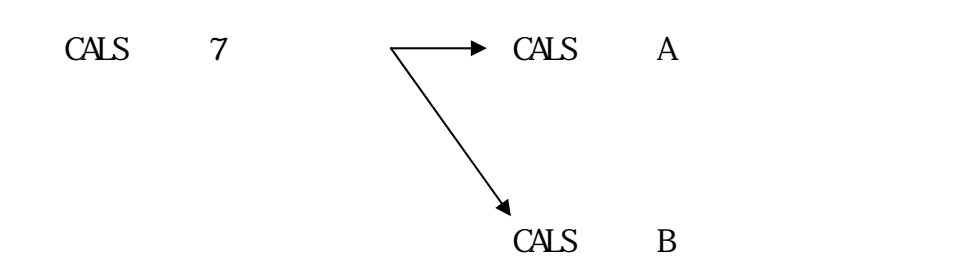

 $\text{EXCH}$ 

 $\text{CALS} = \frac{1}{2}$ 

 $($ ) extended to  $\mathcal{A}$  $( )$ 

・当 キュックシー トについて しょうしょうしょう しょうしょうしょうしょうしょう

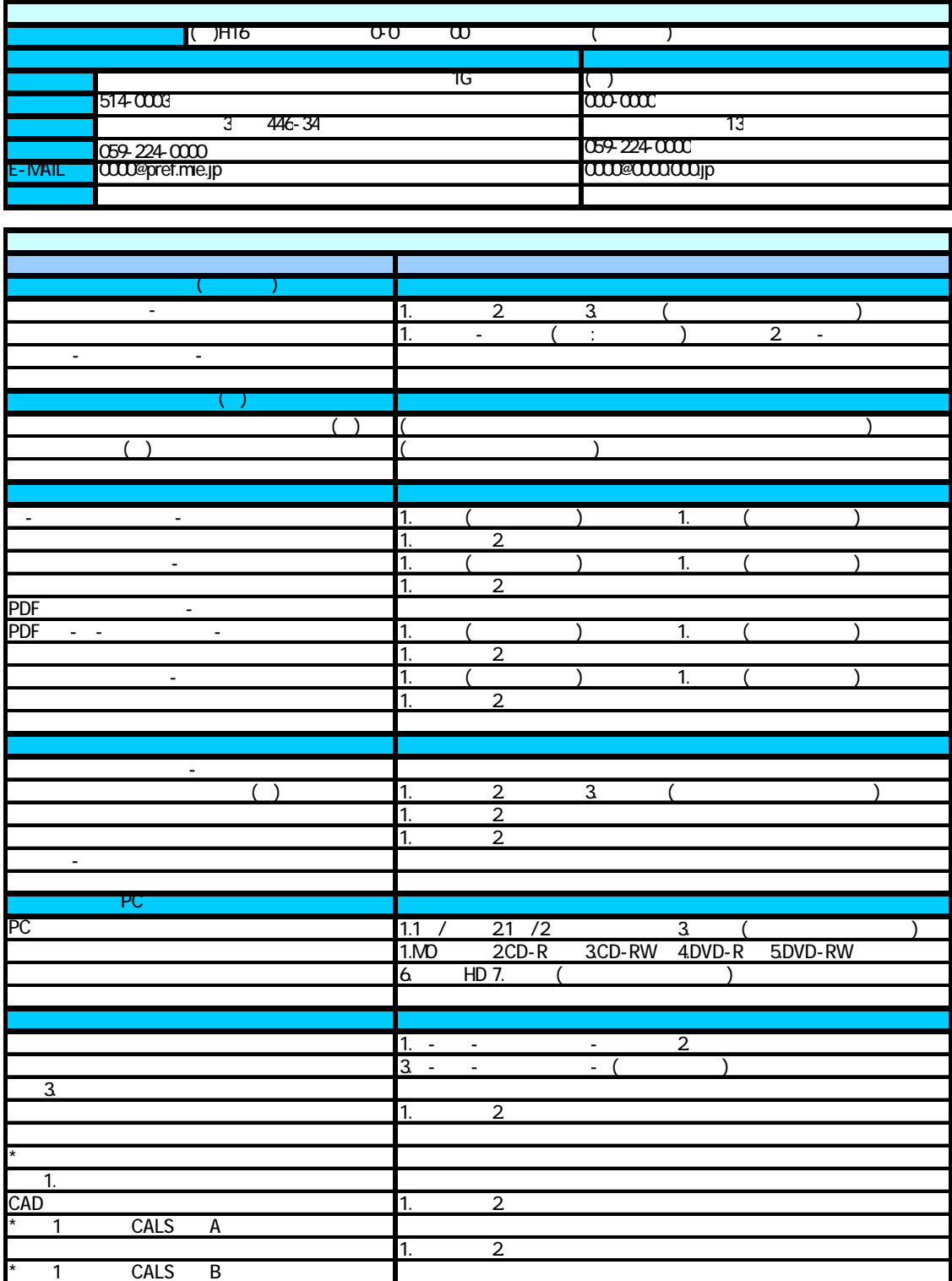

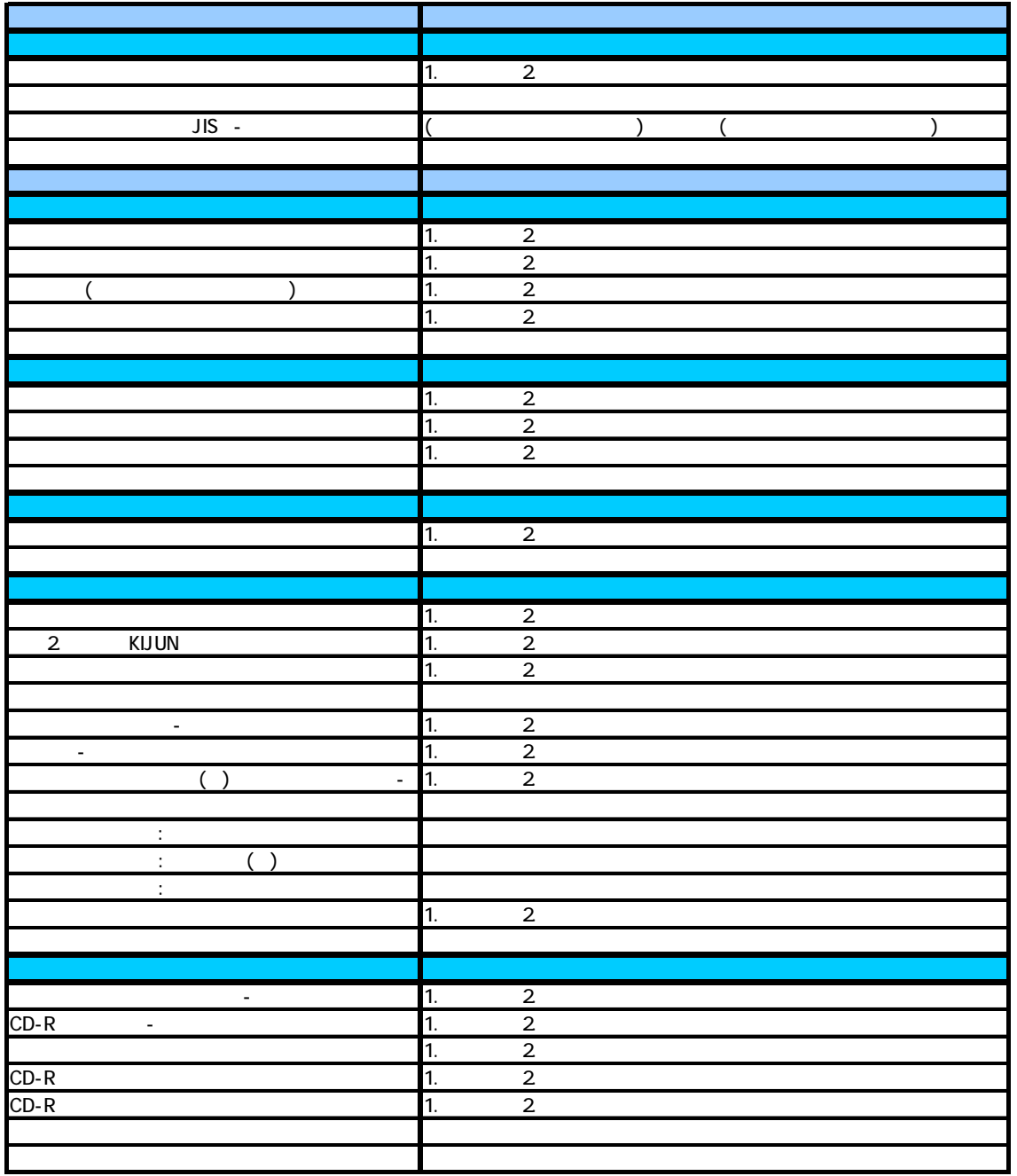

 $\text{CALS}$  -  $\text{CALS}$  -  $\text{CALS}$  -  $\text{CALS}$  -  $\text{ }$ 

 $($ ) extended to  $\mathcal{A}$ 

・当 キュックシー トについて しょうしょうしょう しょうしょうしょうしょうしょう

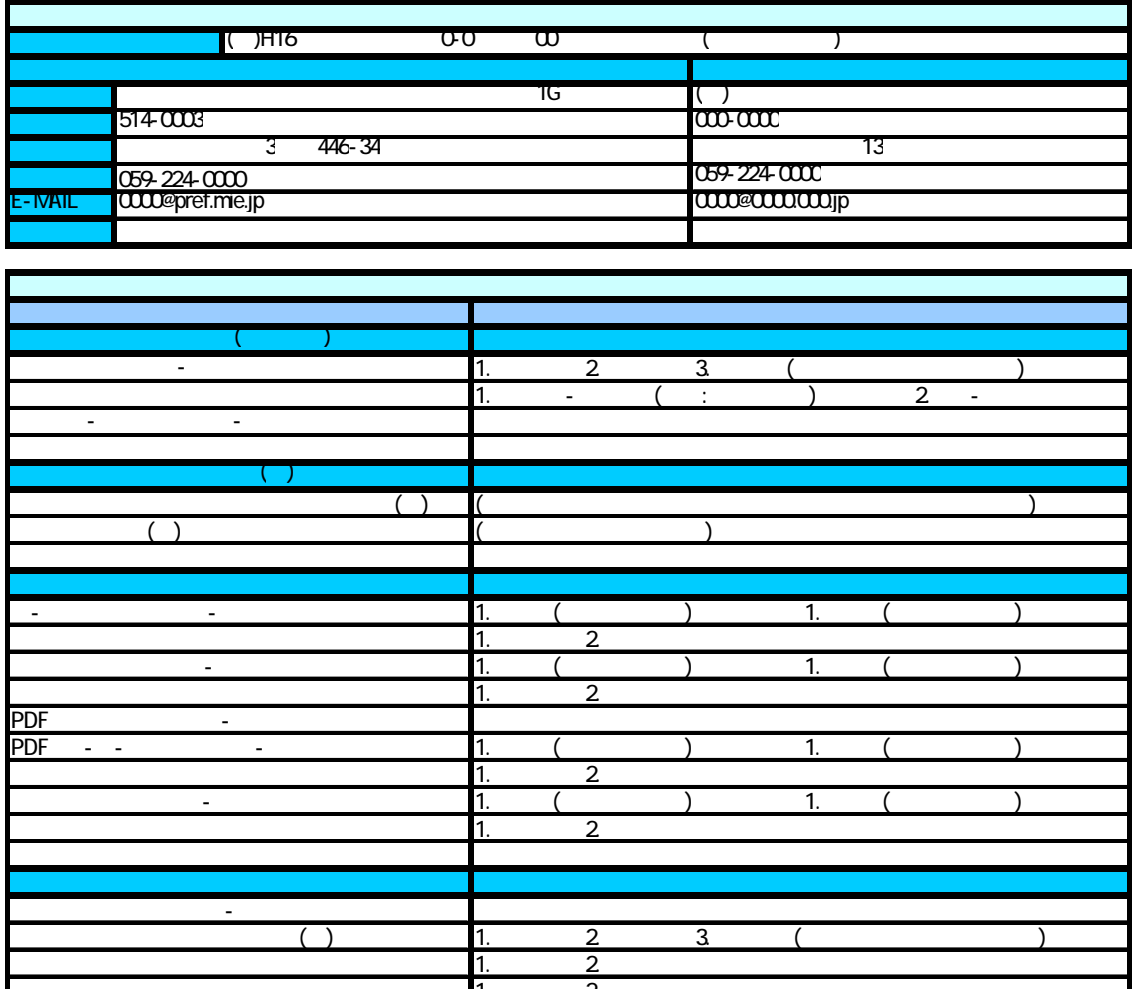

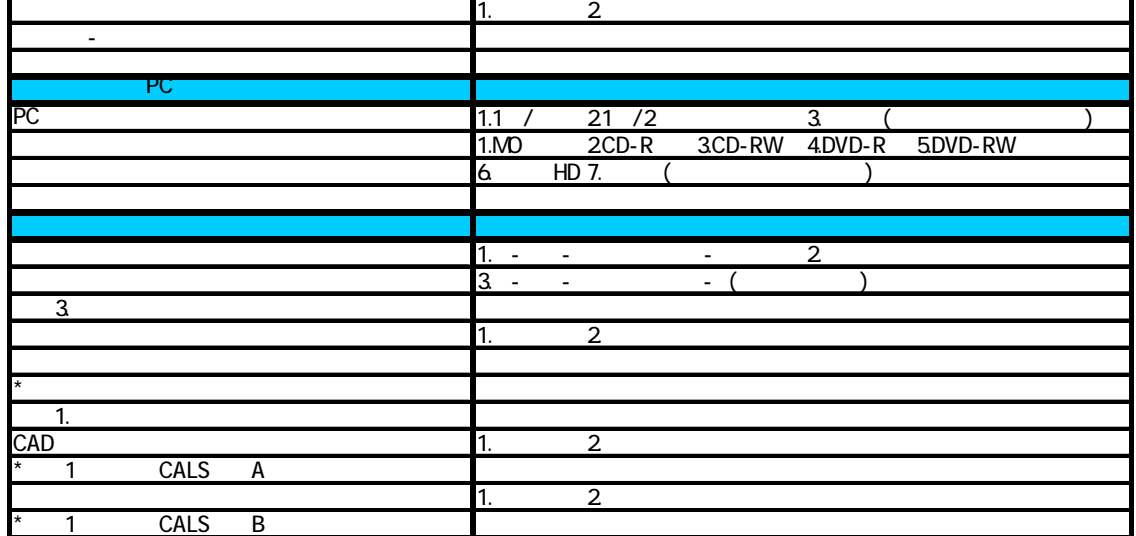

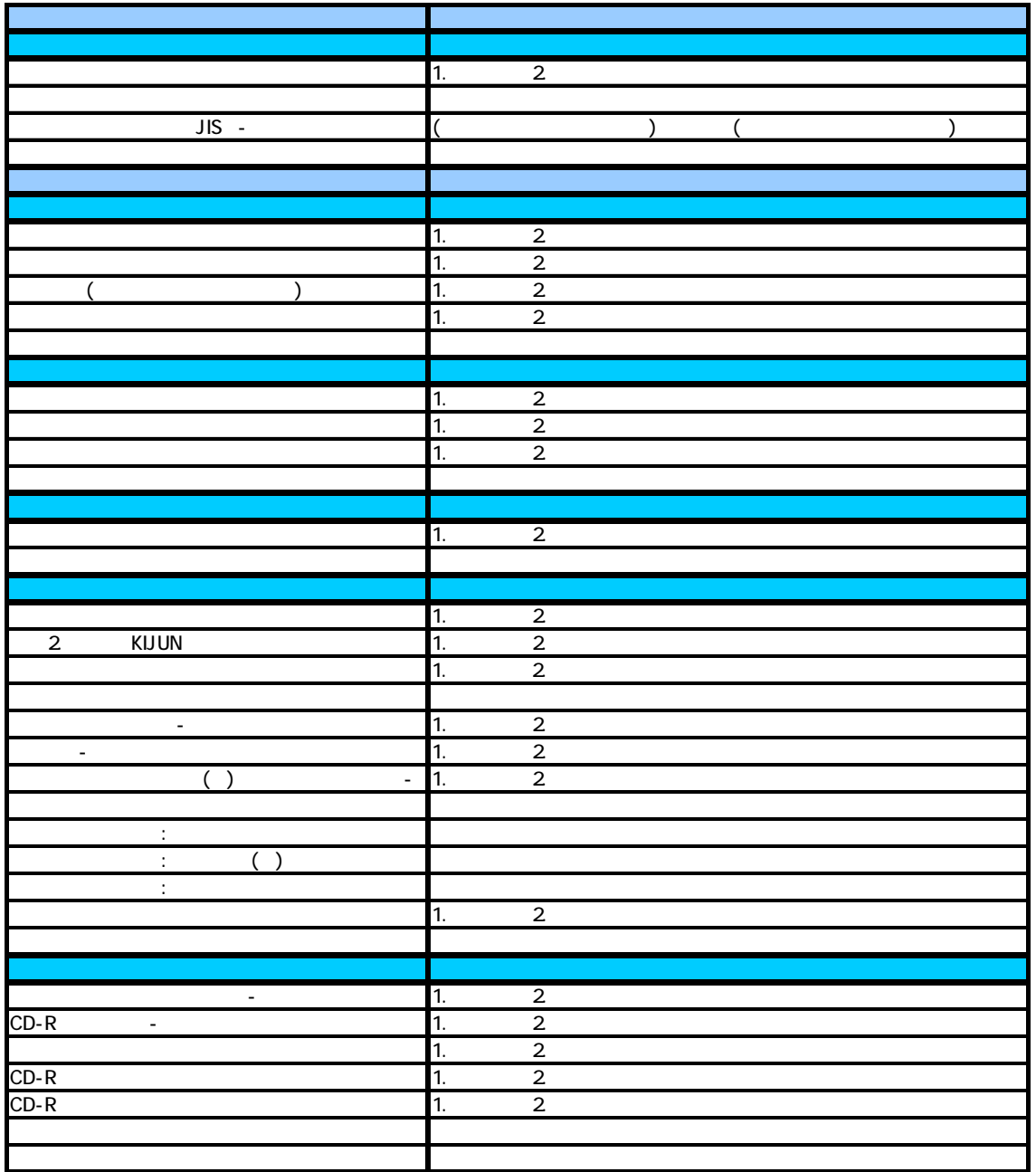

CALS 3

 $( \ )$ 

・当 キュックシー トについて しょうしょうしょう しょうしょうしょうしょうしょう

 $\mathcal{L}_\mathcal{P}$  , the set of  $\mathcal{L}_\mathcal{P}$  - has the set of  $\mathcal{L}_\mathcal{P}$  - has the set of  $\mathcal{L}_\mathcal{P}$  - has the set of  $\mathcal{L}_\mathcal{P}$ 

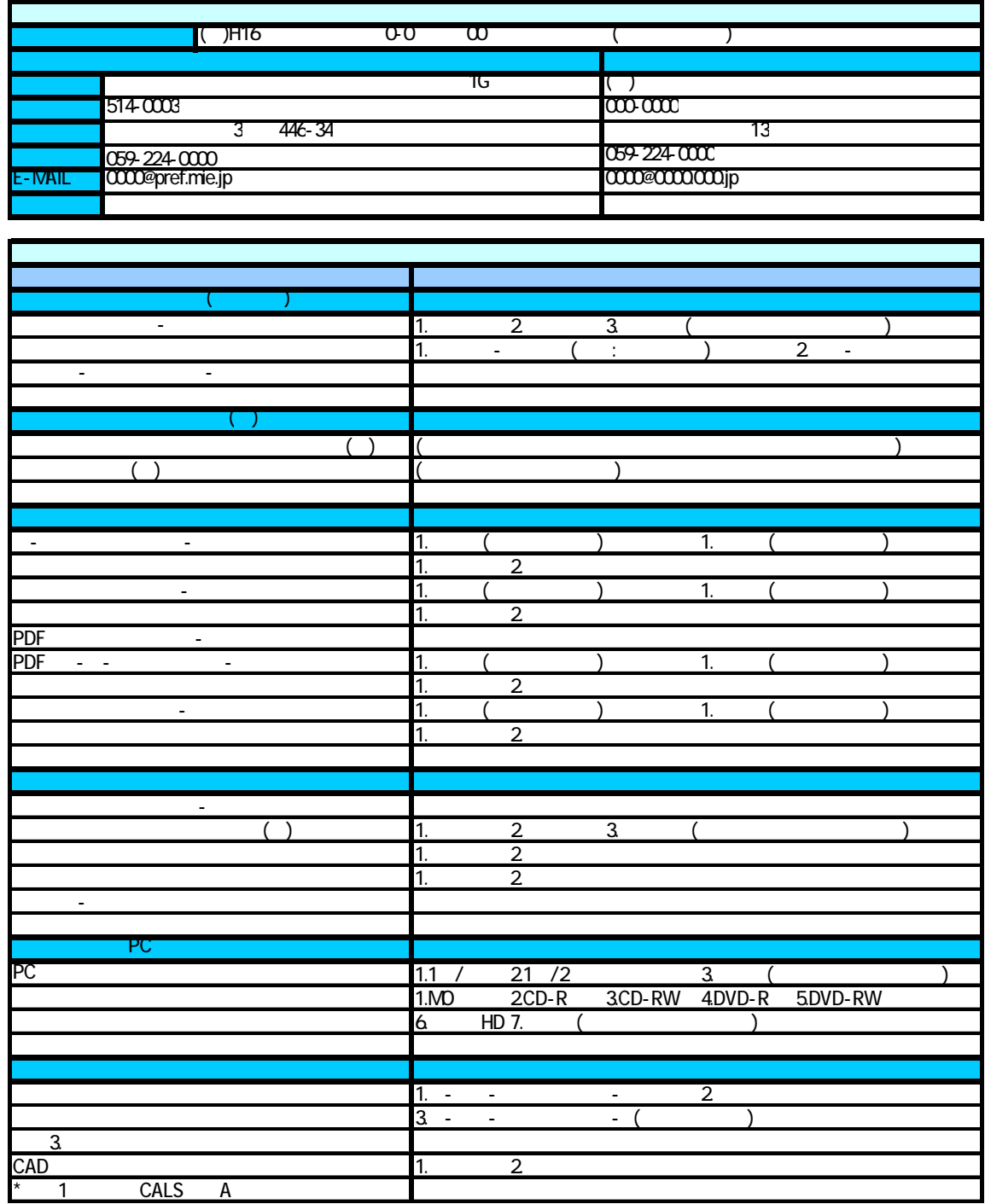

CALS A

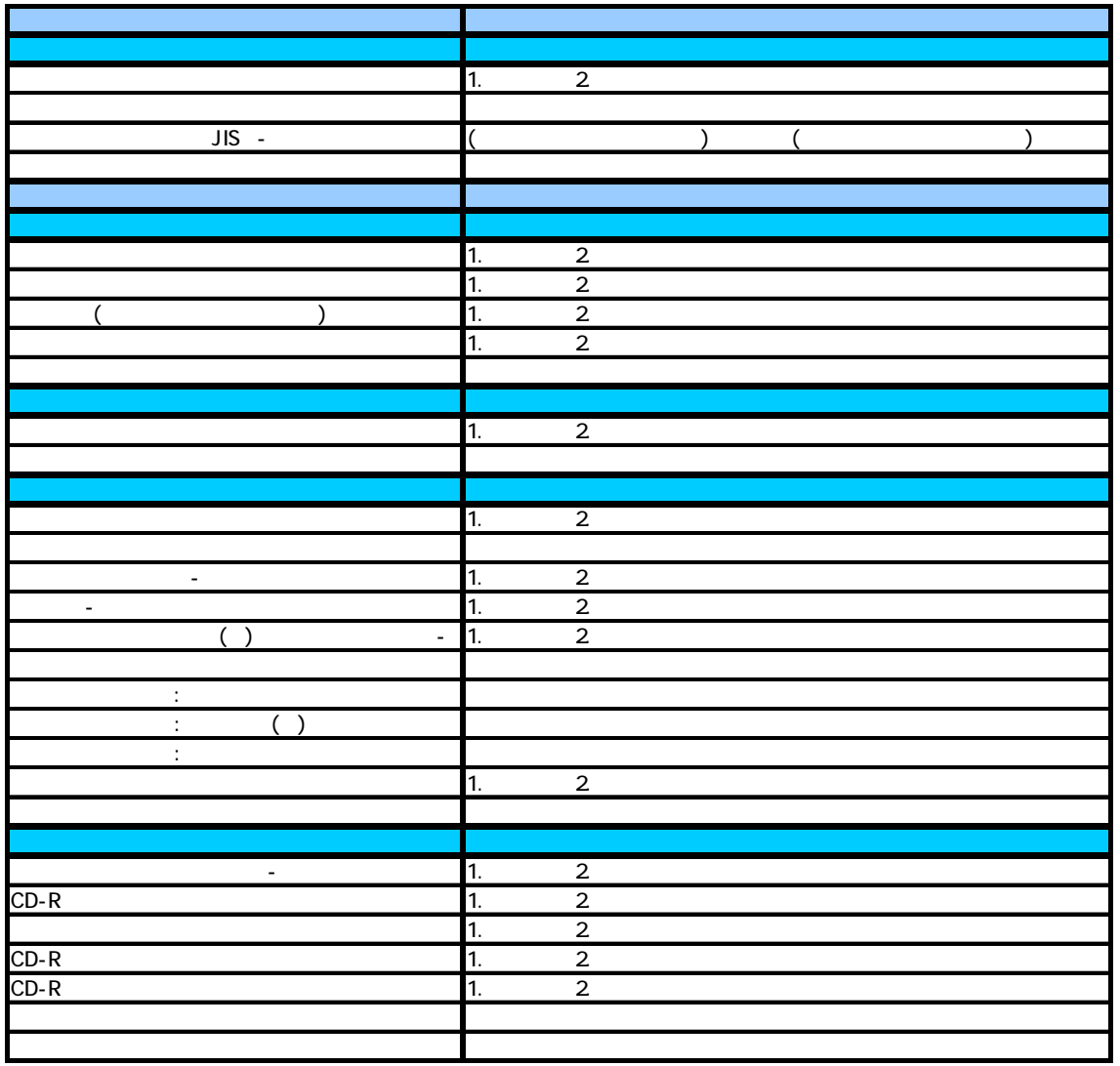

CALS 4

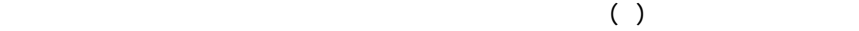

 $\mathcal{L} = \{ \mathbf{r}_1, \mathbf{r}_2, \ldots, \mathbf{r}_n \}$  . The set of  $\mathcal{L} = \{ \mathbf{r}_1, \mathbf{r}_2, \ldots, \mathbf{r}_n \}$ 

・当 チェックシ-トに受注者にて記 し、監督員と協議してください。 に可 項目につ し、監督

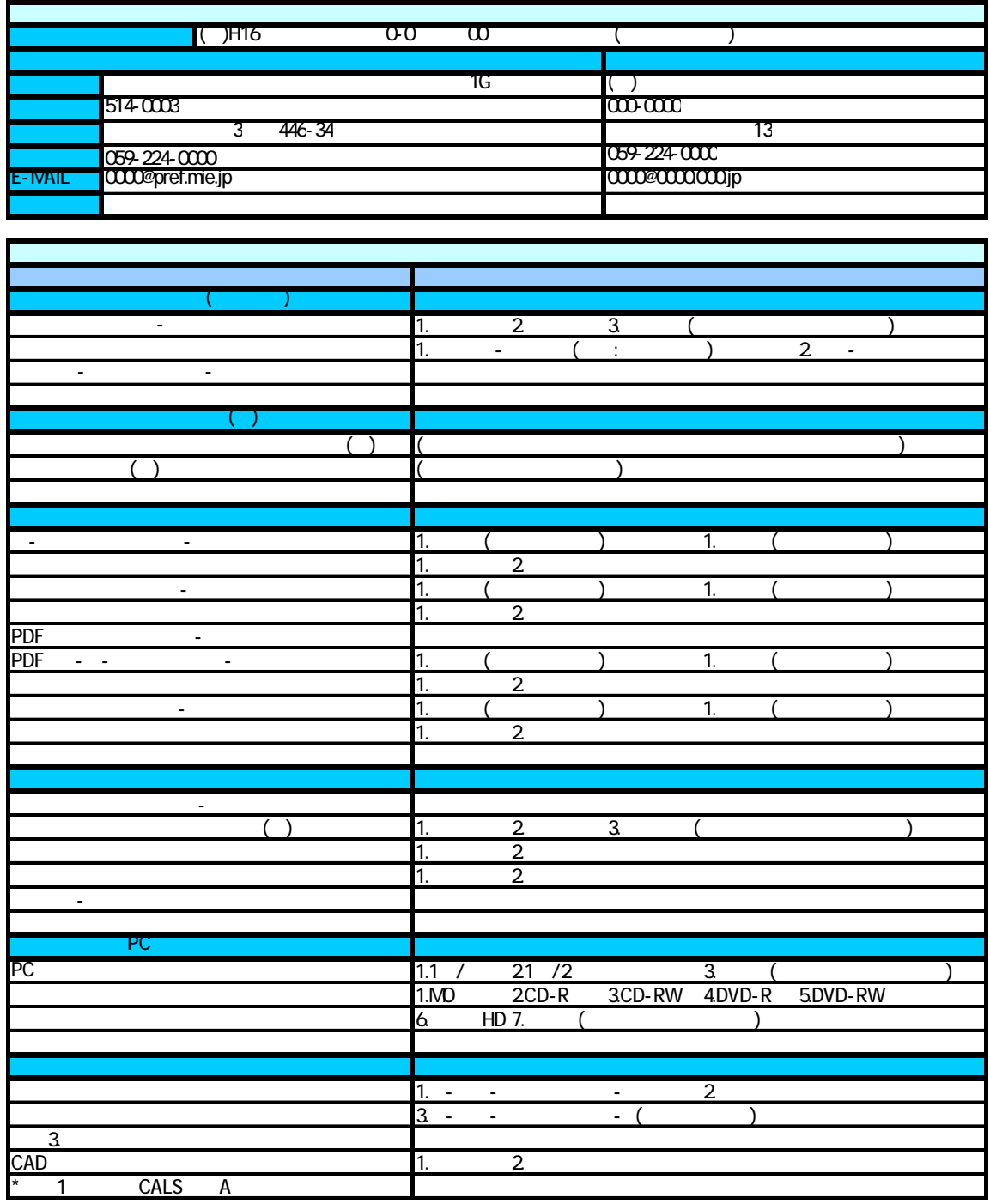

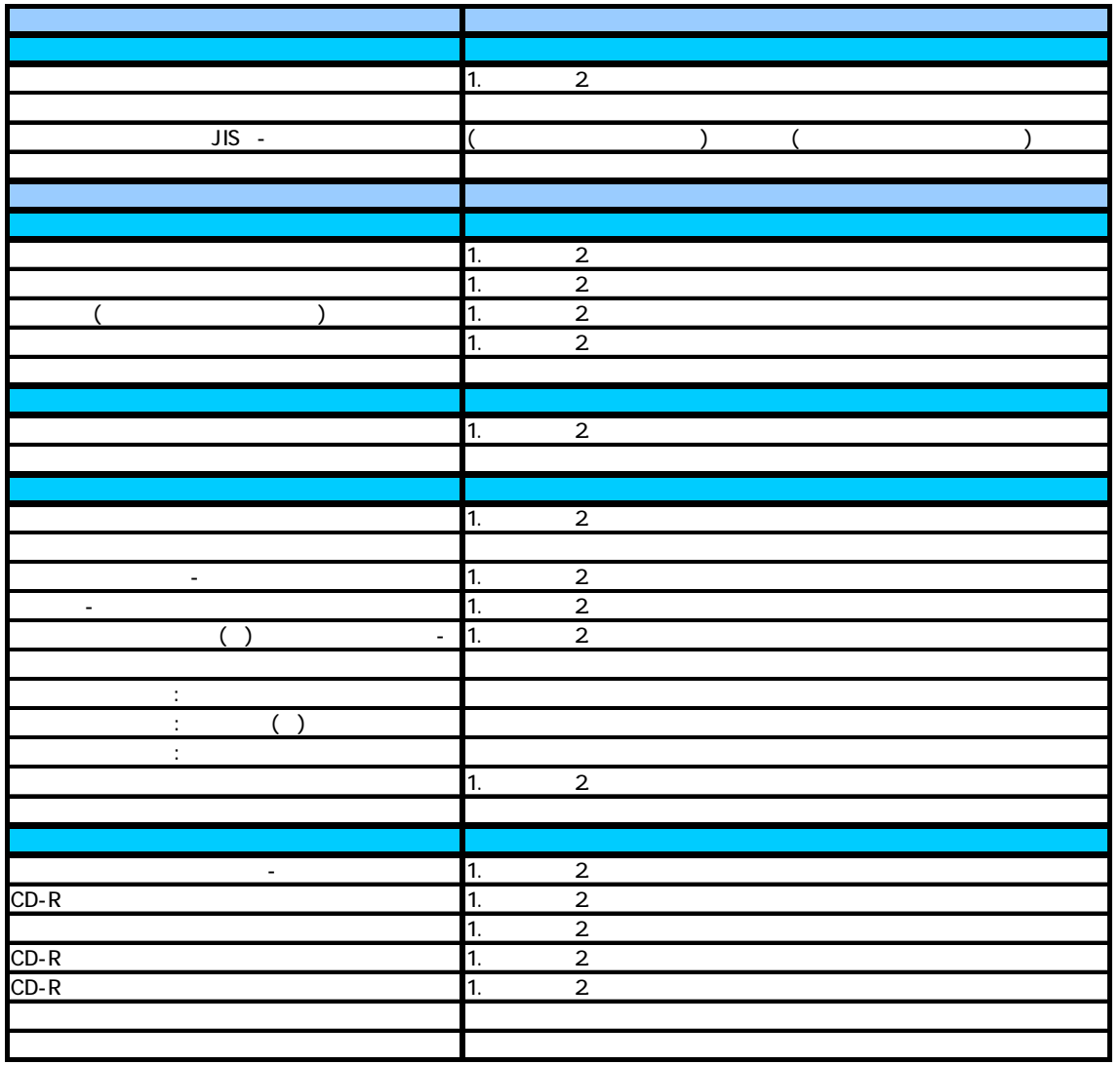

 $\text{CALS} = \frac{5}{7}$ 

 $( \ )$ 

・当 チェックシ-トに受注者にて記 し、監督員と協議してください。 に可 項目につ し、監督

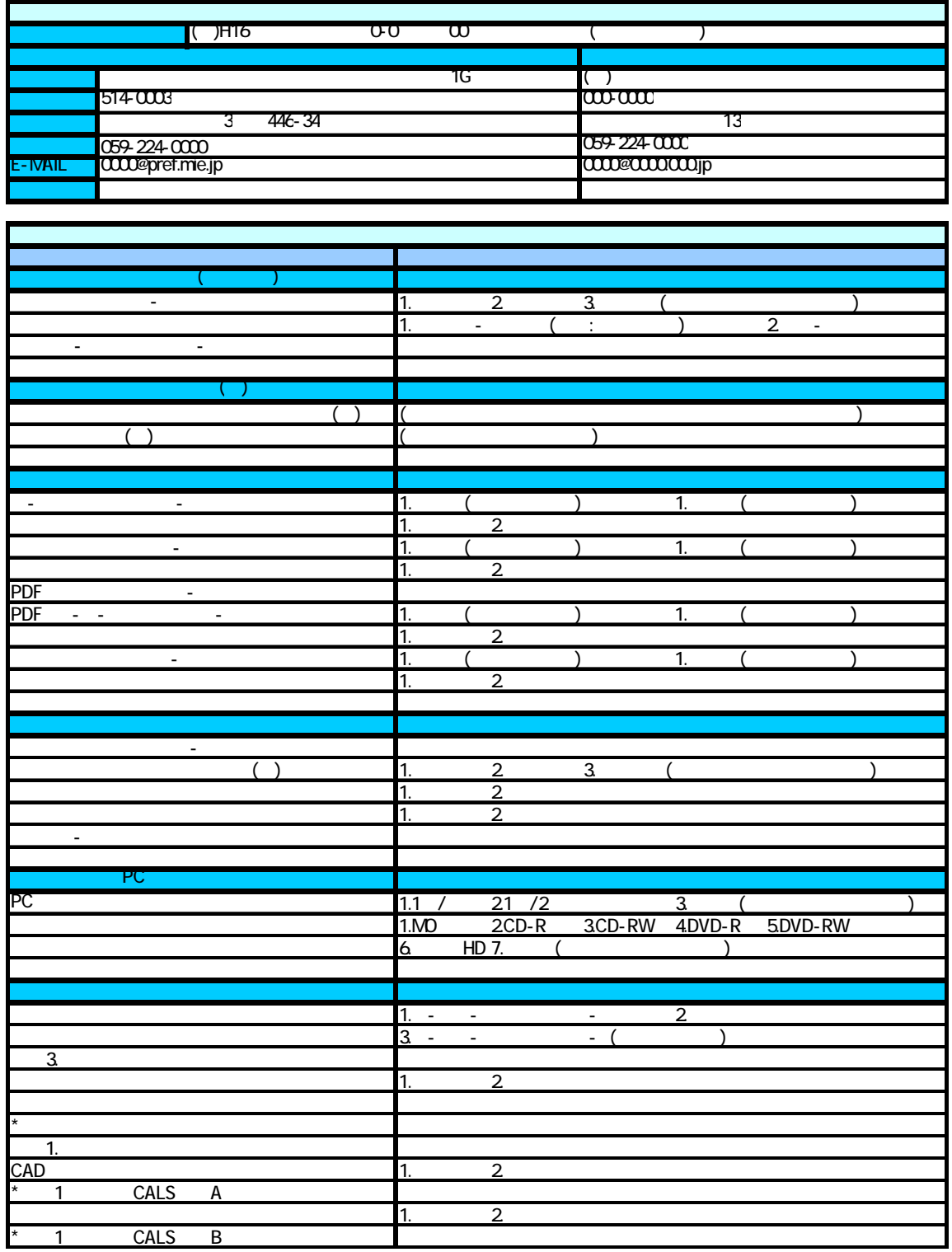

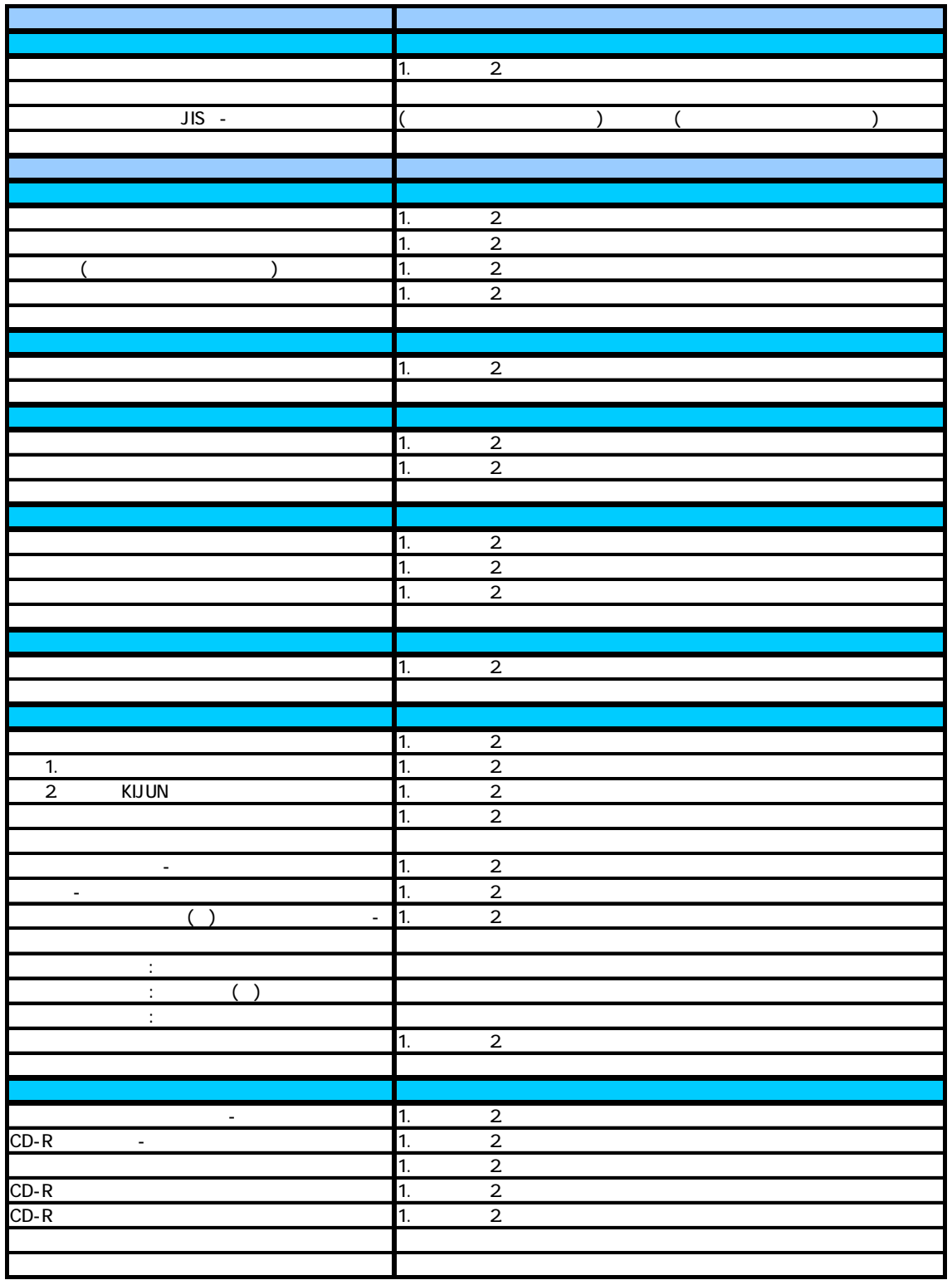

 $\text{CALS} = \frac{6}{7}$ 

 $( \ )$  $( )$ 

・当 チェックシ-トに受注者にて記 し、監督員と協議してください。 に可 項目につ し、監督

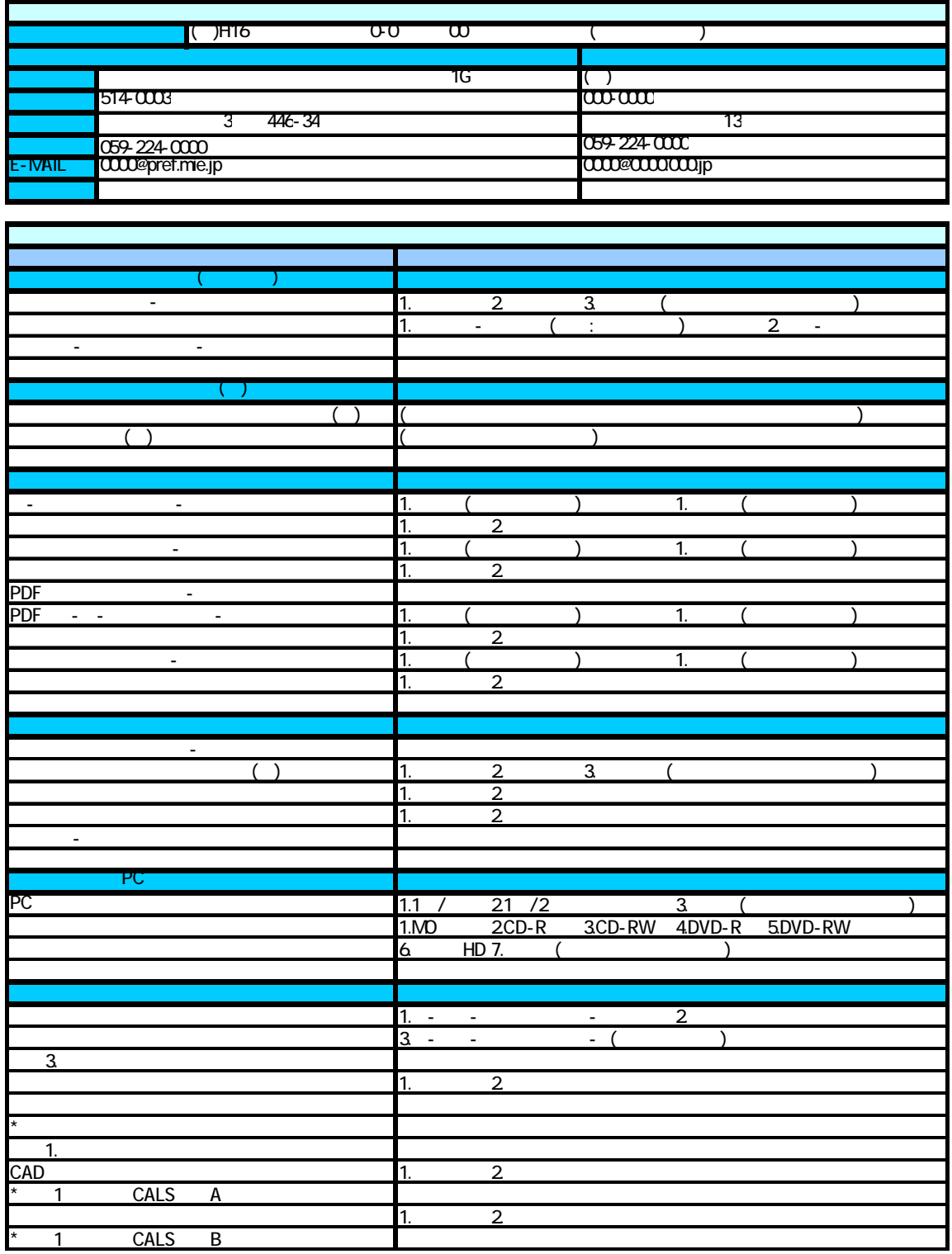

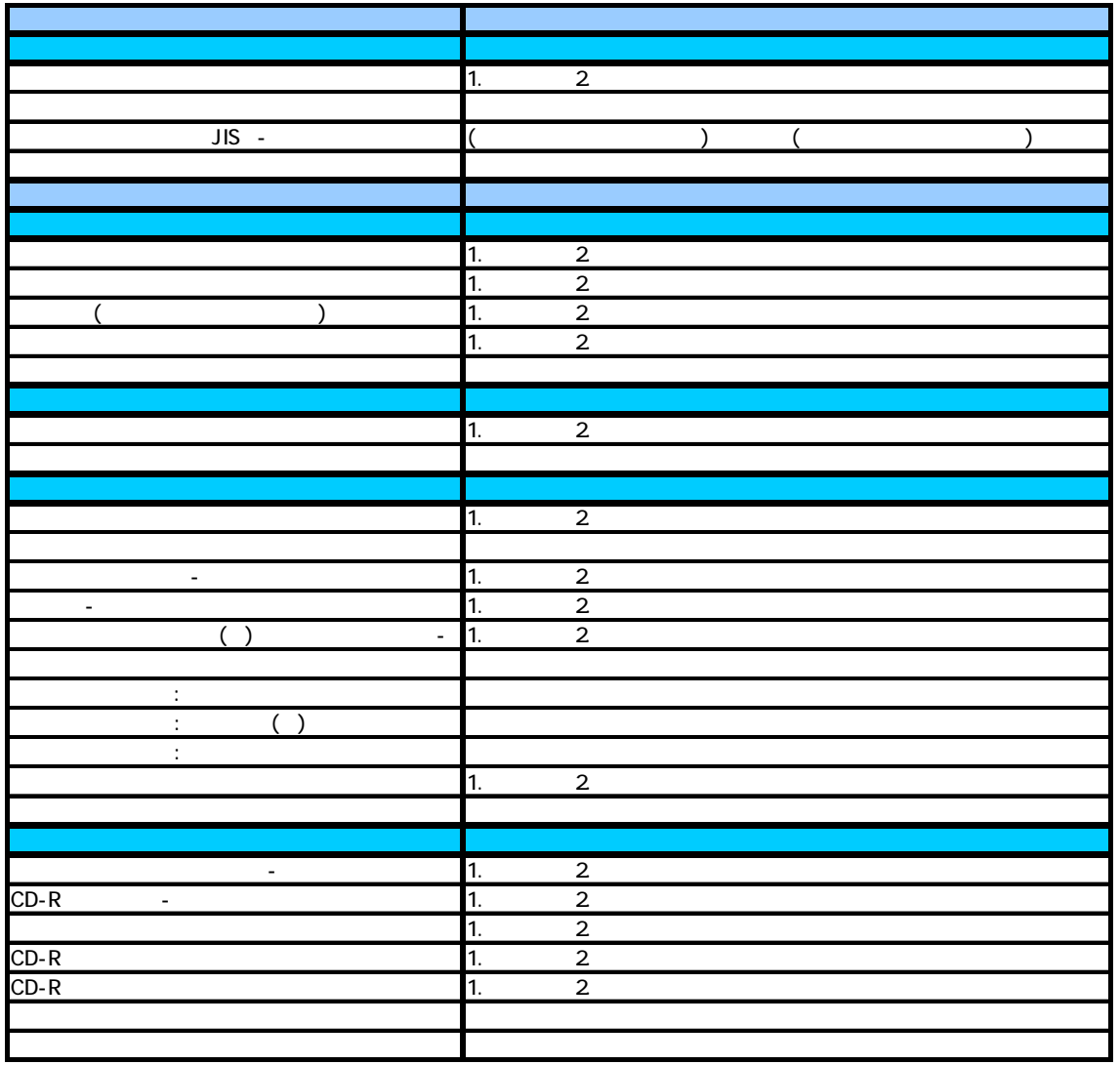

 $\text{CALS}$  -  $\text{CALS}$  -  $\text{ }7$ 

 $( \ )$ 

・当 キュックシー トについて しょうしょうしょう しょうしょうしょうしょう

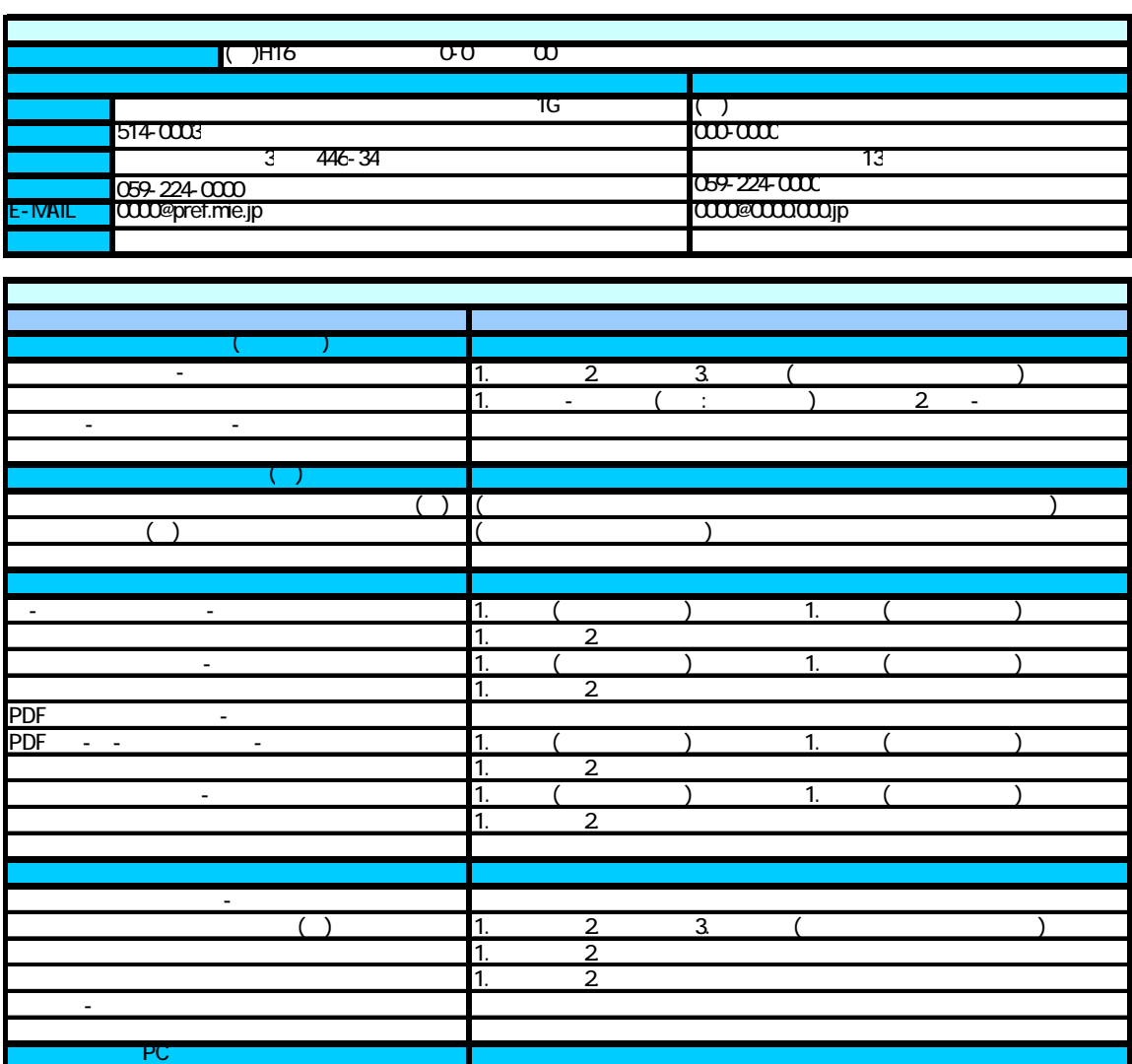

PC  $1.1 / 21 / 2$   $3 ( )$ 1.MO 2CD-R 3CD-RW 4.DVD-R 5.DVD-RW

 $\times$  3. extended at  $\sim$  3.

 $\times$  \*

電子化する書類 協議

 $\times$  \* 1 CALS A

\* 1 CALS B

 $\times$ 

 $\times$  1.  $\phantom{a}$ 

 $\mathsf{x}$  and  $\mathsf{z}$  1. and  $\mathsf{z}$ 

 $\times$  CAD 2.

 $\sim$  1.  $\sim$  2.

1.MD 2CD-R 3CD-RW 4.DVD-R<br>6. HD 7. ( )

 $\frac{1}{1}$ .  $\frac{1}{2}$ .  $\frac{1}{2}$ .  $3 - \frac{1}{2}$  ( )

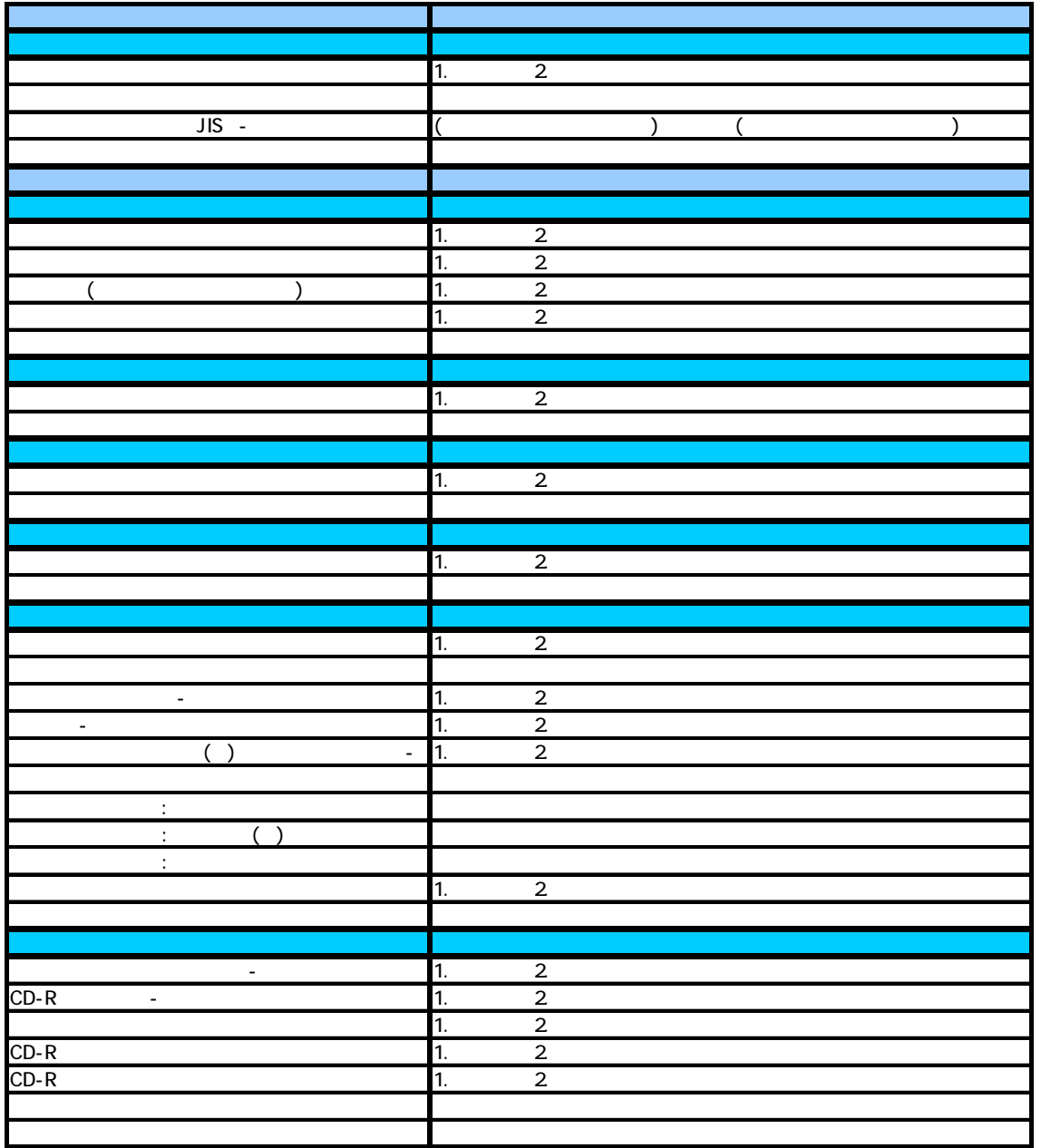

CALS様式A <sup>電</sup> <sup>子</sup> <sup>納</sup> <sup>品</sup> <sup>チ</sup> <sup>ェ</sup> <sup>ッ</sup> <sup>ク</sup> <sup>シ</sup> - <sup>ト</sup>

## CAD

 $( \ )$ ・当 キュックシー トについて しょうしょうしょう しょうしょうしょうしょうしょう

#### $\text{CALS}$  and the  $\text{CALS}$  and  $\text{ }7$  and  $\text{ }7$  and  $\text{ }7$  and  $\text{ }7$  and  $\text{ }7$  and  $\text{ }7$  and  $\text{ }7$  and  $\text{ }7$  and  $\text{ }7$  and  $\text{ }7$  and  $\text{ }7$  and  $\text{ }7$  and  $\text{ }7$  and  $\text{ }7$  and  $\text{ }7$  and  $\text{ }7$  and

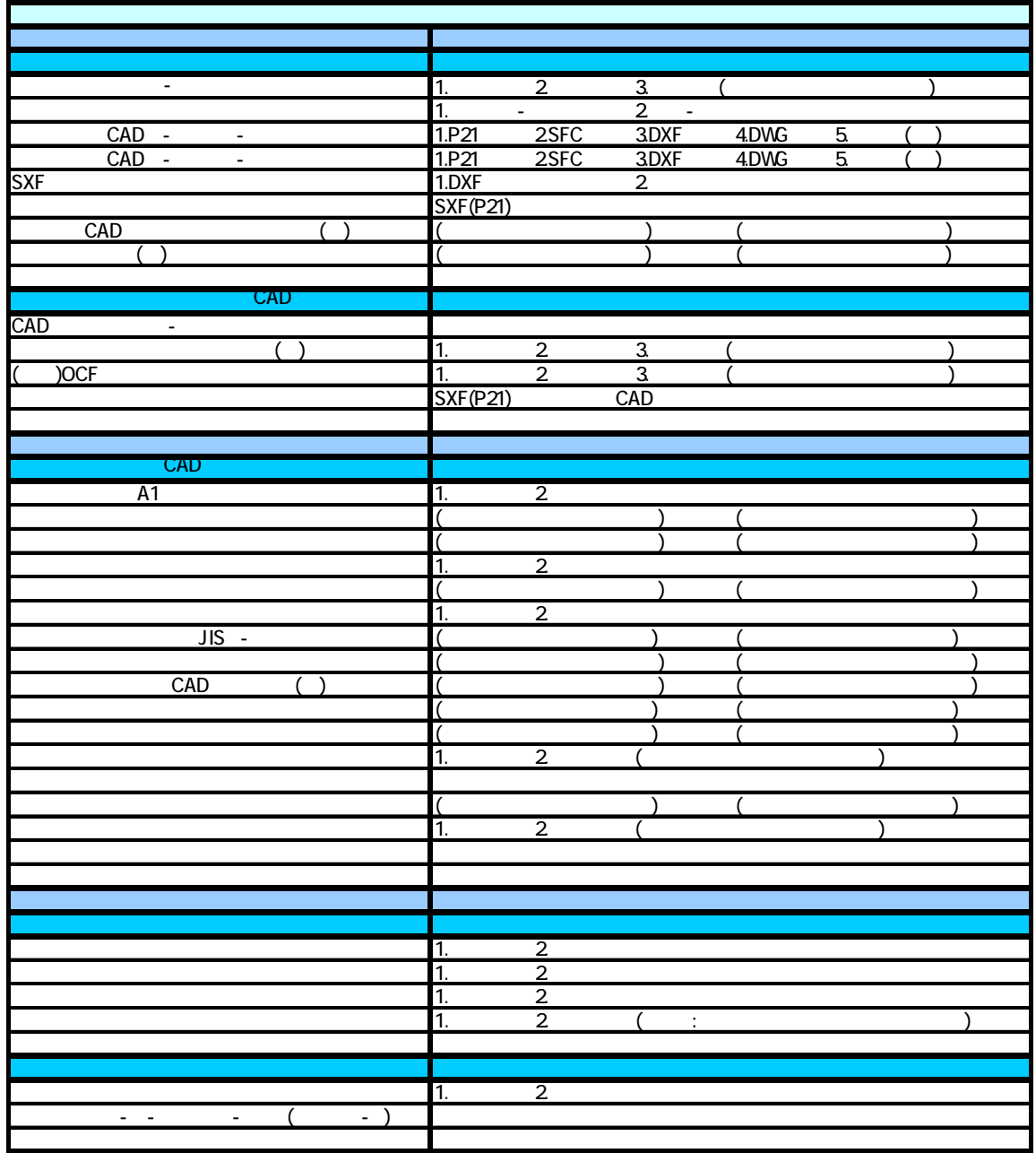

 $\text{CALS} \quad \text{B}$ 

 $( \ )$ ・当 キュックシー トについて しょうしょうしょう しょうしょうしょうしょう

| $\overline{\phantom{a}}$<br>PC<br>$\blacksquare$<br>Ξ<br>$\overline{\phantom{a}}$                     | $\overline{2}$<br>$\overline{1}$ .<br>$\overline{ }$<br>$\ddot{\cdot}$<br>÷,<br>1.1 /<br>21<br>$\overline{3}$<br>$\sqrt{2}$<br>1PC<br>$\overline{2}$<br>1.1<br>21/2<br>$\overline{3}$<br>3CD-RW 4DVD-R<br>5DVD-RW<br>1.00<br>$2CD-R$<br>6<br>HD 7. |
|----------------------------------------------------------------------------------------------------|----------------------------------------------------------------------------------------------------|
|                                                                                                    |                                                                                                    |
| $\sim$<br>$\sim$ $ \sim$<br>$\blacksquare$                                                            | $\overline{3}$<br>$\frac{2}{2}$<br>1.<br>$\overline{1}$<br>$\overline{1}$ .<br>$\overline{2}$                                                                                                    |
| $JIS -$<br>$\blacksquare$<br>$\overline{\phantom{a}}$                                                 | $\overline{2}$<br>1.<br>$\overline{2}$<br>1.<br>1.JPEG<br>2TIFFG4<br>$\overline{2}$<br>1.                                                                                                    |
|                                                                                                    | $\overline{2}$<br>1.<br>$\overline{2}$<br>1.                                                                                                    |
| $\sim$ $ \sim$<br>$\overline{\phantom{a}}$<br>$\blacksquare$<br>$\frac{1}{2}$<br>$\ddot{\phantom{a}}$ | 1.<br>$\overline{2}$<br>$\overline{2}$<br>1.<br>$\overline{2}$<br>1.<br>$\overline{2}$<br>1.                                                                                                    |
| $\ddot{\cdot}$<br>÷<br>$\sim$ $\sim$                                                                  | $\overline{2}$<br>1.                                                                                                    |

CALS 1 7

 $6$ 

 $1)$ 

 $\alpha$ 

 $\underline{D}$  TIL-TXT  $\underline{C}$  TIL-TXT

 $\underline{D0}$ PL004Z.P21  $\underline{O0}$ PL0010.P21

2)契約時

SPECO1 SPECO2 SPECO3

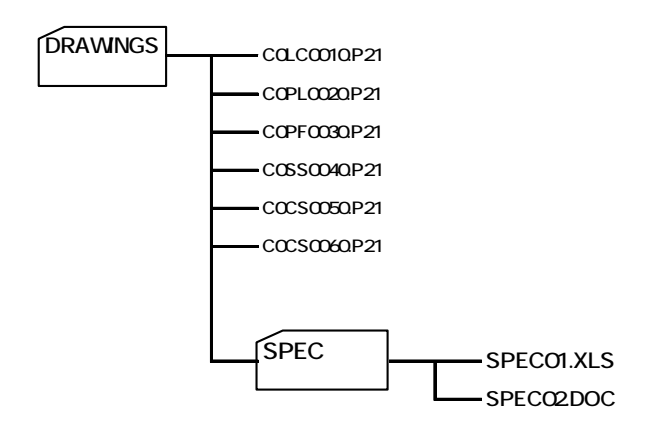

3)

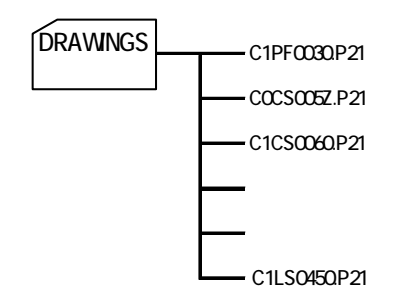

 $\times$ 

4)

 $5)$ 

 $2$ 

1)  $(1)$ 

 $16$ 

HTXT:

 $H$ 162A-HTXT  $H$ 162A:16 2 - 2

 $16$ H-162A-HCHI  $H$ 162A:16 2 - 2 HCH1:  $16$  $H$ 162A $L$ INE  $H$ 162A:16 2 - 2 LINE

 $2)$  $(1)$ 

> (例)平成 16 年度の発注の場合  $H$ 162P-HTXT  $H$  $162P$  16  $2$  -2

> > HTXT:

 $16$ H-162P-HCH1  $H$  $162P16$  2  $-2$ HCH1:  $16$  $H$ 162P-LINE  $H$  $162P$   $16$   $2$   $-2$  $L$ INE:

 $3)$ 

H 162A-HTXT  $H$  - 162A( $\text{H}$  $162$ 

**7**  $1.$ 

13

eizen@pref.mie.jp

三重県津市広明町 13 番地

cals@pref.mie.jp